# **5x5x5 RGB LED Kub**

**Av:** A**nders** S**koog E08,** D**avid** K**arlsson E08,** S**tefan** G**ranlund E07** 

**EITF40, VT1 2012** 

#### **Abstract**

The sole purpose of this project is to create an interactive media for displaying three dimensional images and animations. The result will be a cube of LEDs controlled by a microprocessor interfacing multiple input sources, such as a serial port attached to a computer and an onboard panel of buttons. The LEDs contained in the cube are all 3-colored RGB diodes and the intensity of each diode is controlled by the microprocessor using PWM. The PWMsupport enables displaying of a vast amount of different colors and shades, thus providing a robust and advanced platform for animation content.

## Innehåll

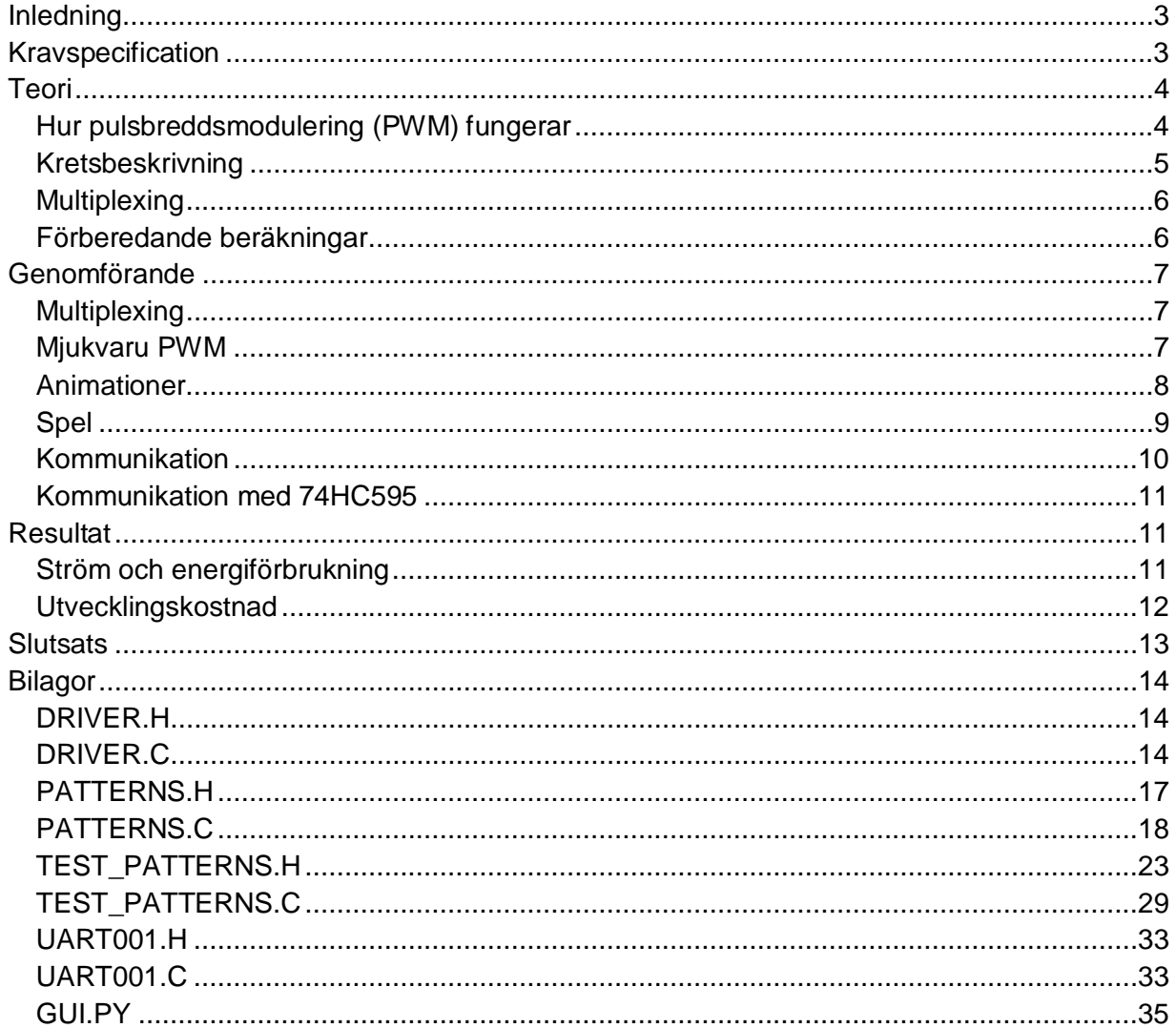

## <span id="page-2-2"></span><span id="page-2-0"></span>**Inledning**

Syftet med projektet var att bygga en 5x5x5 stor RGB LED kub. Kuben skulle även ha möjligheten att styra färgen på varje enskild lysdiod med hjälp av 8 nivåers pulsbreddsmodulering vilket ger 512 möjliga färger. Kuben skulle även kunna styras dels via tyckknappar på PCB och dels via serieporten från en dator.

## <span id="page-2-1"></span>**Kravspecification**

5x5x5 RGB LED kub med 8 nivå PWM på varje LED

Hårdvara: 5x5x5 RGB LED kub (125 LEDs)

Output:

- **•** SPI till 10st 74hc595 shiftreg. som I/O expander för att styra anod på LEDs
- **Ɣ** multiplexing av lager med 5 st MOSFET:ar till LED katoderna

Input:

- **•** 6 tryckknappar för inputkommandon
- **Ɣ** kommunikation med dator via UART

Mjukvara:

- **Ɣ** PWM implementerad i mjukvara i 4 nivåer på alla LED:s
- **Ɣ** I mån av tid/processorkraft: 8 nivåer PWM

Funktioner:

- **•** Animationer
- **Ɣ** I mån av tid: spela snake ii 3D

## <span id="page-3-0"></span>**Teori**

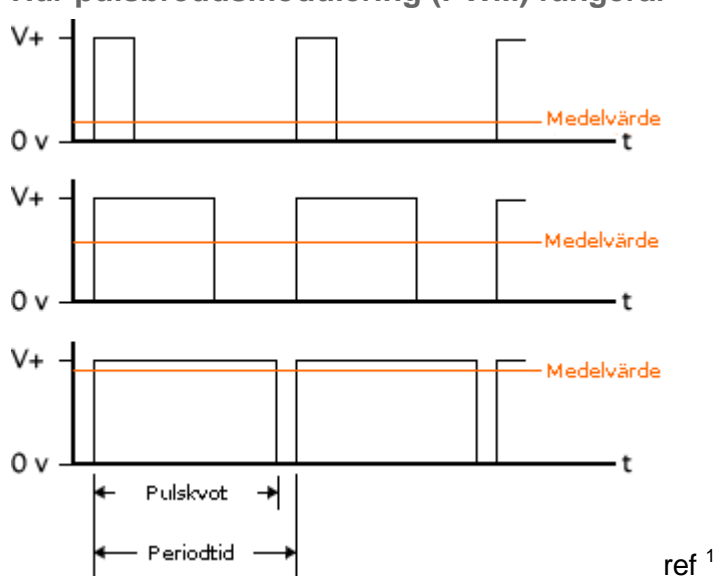

<span id="page-3-1"></span>**Hur pulsbreddsmodulering (PWM) fungerar** 

PWM fungerar genom att ändra pulskvoten av en fyrkantsvåg, dvs. ändra hur länge fyrkantsvågen är hög i förhållande till hur länge den är låg vid en fast periodtid. Genom att ändra pulskvoten så kan man ställa medelvärdet på spänningen som kommer ut från en digital I/O pinne och på så sätt skapa en simpel DAC.

<span id="page-3-2"></span> 1 http://www.societyofrobots.com/schematics\_h-bridgedes.shtml

#### <span id="page-4-0"></span>**Kretsbeskrivning**

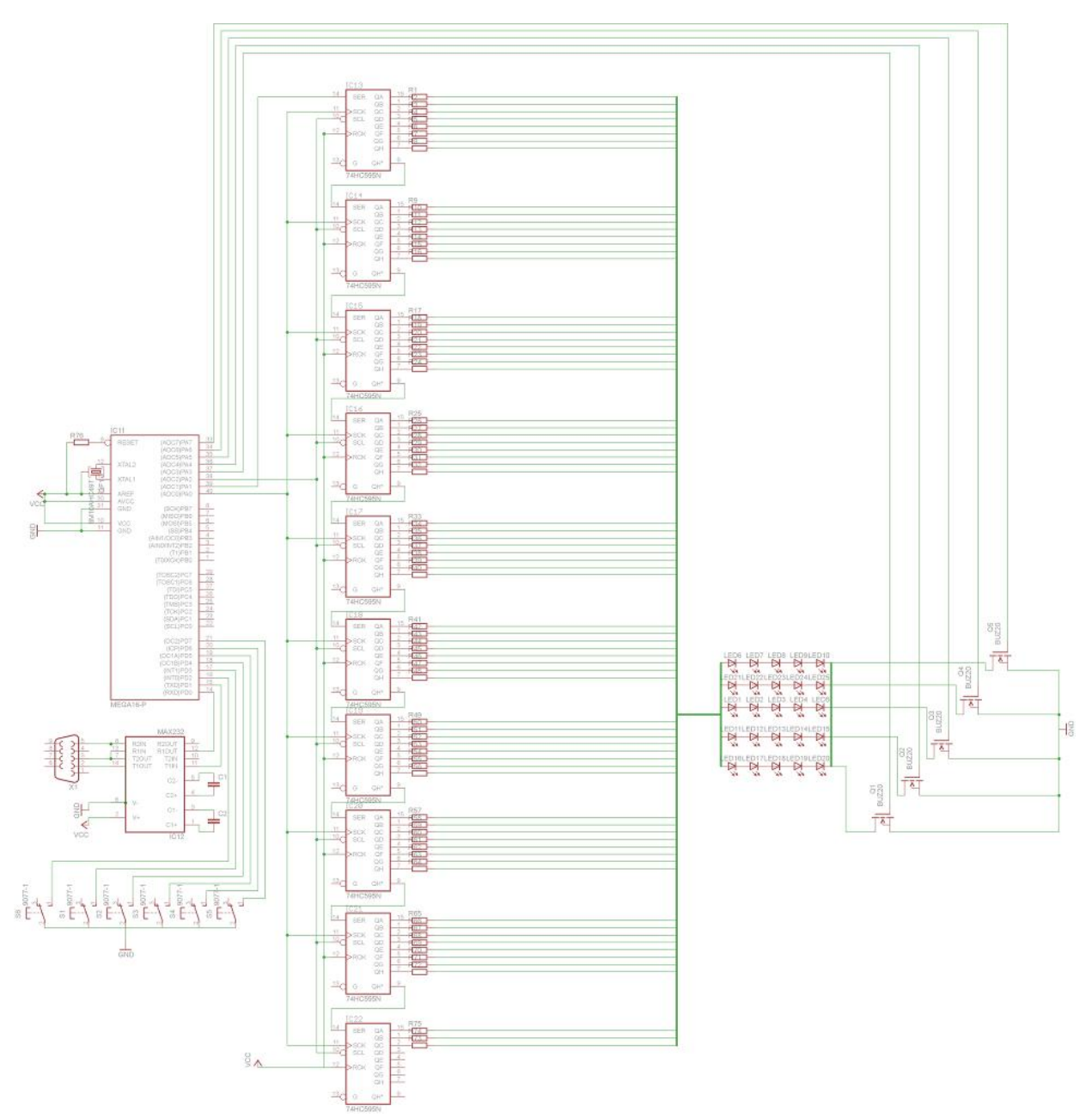

#### **Atmel ATMega16**

ATMega16 är en 8bitars mikrokontroller får Atmel. ATMega16 levereras i en 40 pinnars PDIP paket och har många funktioner. De funktioner som vi använde oss av i detta projektet var: 16 bitars timer, timer avbrott, JTAG, USART, I/O pinnar och möjligheten att använda en kristall som extern klocka.

#### **74HC595 Skiftregister**

74HC595 är ett 8bitars seriellt till parallellt skiftregister med latch funktion. Detta gör det möjligt att ladda hela registret med data innan utgångarna uppdateras. Utgångarna uppdateras genom att latch pinnen (ST\_CP) aktiverad.

#### **MAX232**

MAX232 är ett chip som konverterar RS-232 signaler, RS-232 är standarden som används för PCs com-portar, som är +-25V till TTL signaler (0-5 V) som mikrokontrollern klara av.

#### **RGB lysdioder**

Lysdioder med 4 pinnar: katod, blå LED, röd LED och grön LED.

#### **MOSFET IRL520N**

IRL520N är en N-MOSFET med som går att styra med TTL- nivåer (0-5V ) som gatespänning.

#### <span id="page-5-0"></span>**Multiplexing**

För att minimera antalet kontakter mellan kuben och Mikrokontrollern används tidsmultiplexing. I stället för att tända alla lysdioder i hela kuben samtidigt så tänds ett lager i taget. Om lagren tänds med tillräckligt hög frekvens så uppfattar inte ögat tiden kuben är släckt utan set det som om hela kuben lyser kontinuerligt, som på en TV eller en Datorskärm.

Genom att koppla ihop diodernas anoder så att pelare av dioder bildas minskar antalet kontakter med en faktor 5. Detta leder dock till att hela pelaren tänds samtidigt. Lösningen på detta är att bara jorda ett lager åt gången.

För att jorda ett lager åt gången så är alla dioders katoder i ett lager sammankopplade och kopplade till en transistor. Transistorn fungerar som en switch för att jorda lagret när det ska tändas och för att bryta kontakten när lagret ska vara släckt.

#### <span id="page-5-1"></span>**Förberedande beräkningar**

För våra beräkningar av strömförbrukning, kostnad mm. se Bilaga *LED, IO, Ström och Priskalkyl*.

## <span id="page-6-0"></span>**Genomförande**

#### <span id="page-6-1"></span>**Multiplexing**

För att minska på antalet I/O som behövs för att styra kuben används tidsmultiplexing av kubens fem lager. På det sättet minskas antalet I/O pinnar från 375 st till 75 I/O för att styra lysdioderna samt 5 st I/O för val av lager, d.v.s. totalt 80st I/O pinnar. Eftersom mikrokontrollern som används inte har 80 st I/O pinnars krävs utbyggnad med hjälp av skiftregister för att utöka antal I/O-pinnar. Skiftregistren som används heter 74HC595 och har den fördelen att de kan kopplas i serie och på så sätt bilda större skiftregister. Detta passar utmärkt till projektet eftersom 10st 74HC595 i serie ger 80st utgångar, samtidigt som de enbart kräver 3st mikrokontroller utgångar för styrning.

Multiplexingen fungerar genom att 74HC595, Skiftregister, laddas med alla värden för ett lager när mikrokontrollern får ett timer avbrott för att uppdatera kuben. Samtidigt väljs det lager som skall tändas genom att aktivera en av de 5 I/O pinnarna som styr transistorerna, som i sin tur är kopplade till de olika lagrens jord pinnar.

#### <span id="page-6-2"></span>**Mjukvaru PWM**

För att få möjlighet att visa fler än 7 olika färger på RGB lysdioderna används pulsbreddsmodulering (PWM) på lysdioderna för att skapa fler nyanser. Experiment med PWM på en RGB lysdiod visade att 8 ljus nivåer var lagom kompromiss mellan antal färger/nyanser och frekvens på timer-avbrottsrutinen.

Eftersom den mikrokontroller, Atmel ATMega16, som används till LED Kuben bara har 4st hårdvarubaserade PWM-utgångar och kuben kräver 75st för att kunna styra alla lysdioder individuellt, så implementeras PWM i mjukvara. PWM implementerades genom att utnyttja det timer-avbrott som redan används till multiplexing av lager, men istället för att bara byta lager vid varje avbrott så ökades frekvensen så att det går 8 avbrott innan man byter lager. Genom att ha 8 tidssteg på varje lager kan man i ändra pulsbredden till Lysdioden genom att t.ex. låta lysdioden vara tänd dom 2 första tidsstegen och sedan vara släckt i resterande tidssteg och på så sätt få en PWM signal med 25% pulskvot. Hur avbrottsrutinen fungerar kan ses i flödesschema för *avbrottsrutin* nedan.

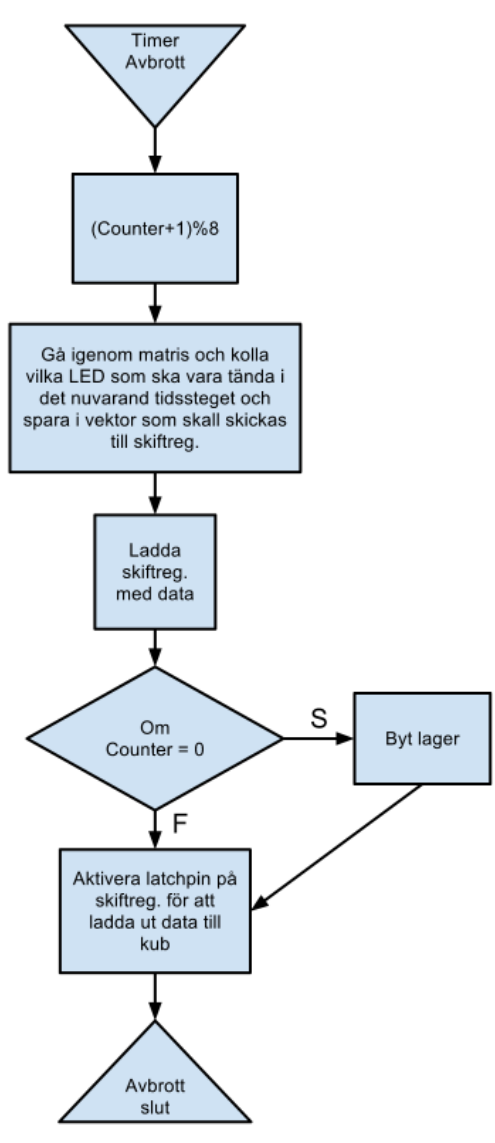

Flödesschema: *Avbrottsrutin.* 

#### <span id="page-7-0"></span>**Animationer**

Kuben innehåller 11 unika animationer, varav vissa har variationer, vilket get totalt 15 animationer att välja mellan. Hastigheten på alla animationer och färgen på vissa animationer kan ställas via knappsatsen eller serieporten.

#### **FLASHRAND**

Hela Kuben tänds i en slumpmässigt vald färg, efter en stund uppdateras kuben med en ny, slumpmässig färg.

#### **CHAOS**

Liknande FLASHRAND, men varje enskild diod tänds med en slumpmässig färg. **PLASMA**

Kuben simulerar en plasmaeffekt där alla färger cirkulerar runt i olika hastigheter.

#### **CORNER\_EXPAND**

Ett slumpvist valt hörn tänds med en slumpvis vald färg. Därefter expanderar punkten utåt mot de tre närmaste hörnen.

#### **CORNER\_CUBE**

CORNER\_CUBE börjar på ett liknande sätt som CORNER\_EXPAND, men när den expanderar bildas konturen av en kub. När kuben har expanderat maximalt så börja den krympa ihop mot ett ny slumpvis valt hörn. När kuben har krympt till en enda diod väljs en ny färg och animationen börjar om.

#### **CUBE\_EXPAND**

Dioden mitt i kuben tänds med en slumpvis vald färg. Därefter expanderar den ut tills hela kuben är tänd i den färgen. Dioden i mitten släcks nu och sen släcks de andra dioderna utåt tills kuben åter igen är helt släckt, därefter börjar animationen om.

#### **WORMS**

Tre "maskar" gräver sig slumpvist genom kuben. Maskarna har olika färg: röd, grön och blå. Då maskarna hamnar på samma dioder så blandas deras färger.

Denna animation har två varianter. I den första blir maskarna mindre lysande ju längre ifrån huvudet de kommer, medan i den andra lyser hela masken lika starkt.

#### **RAIN**

Dioderna högst upp i kuben tänds slumpmässigt och faller därefter ner mot botten på kuben. Denna animation har två lägen: i det första läget är varje regndroppes färg slumpvis medan i det andra läget har alla droppar samma färg. Färgen i läge två kan bestämmas via knappsatsen eller serieporten.

#### **METEORITES**

METEORITES liknar RAIN men då en droppe faller så slutar inte dioden den föll från att lysa, utan lyser bara lite svagare.

Denna animation har två lägen på samma sätt som RAIN.

#### **STAR**

Dioderna i kuben tänds slumpmässigt och tonas sedan ner tills de inte lyser mer.

'Denna animation har två lägen på samma sätt som RAIN.

#### **FIRE**

Bilden av en eld simuleras i kuben. Färgen på elden kan ställas in med hjälp av knappsatsen eller via serieporten.

#### <span id="page-8-0"></span>**Spel**

Kuben innehåller förutom animationerna även två spel.

#### **SNAKE 3D**

Detta spel är en en 3D-tolkning av det klassiska spelet SNAKE. Målet är att få ormen att äta de röda prickarna utan att krocka med sig själv.

Styrningen sker med knappsatsen enligt följande:

- I planet så svänger man vänster med vänster knapp och höger med höger. Knappen Upp gör får ormen att röra sig uppåt genom planen och Ner får en att åka ner genom planen.
- När ormen åker mellan planen så svänger den åt det hållet knapparna perkar, dvs upp betyder bort från spelkontrollen osv.

#### **AIR\_RAID**

I AIR\_RAID gäller det att undvika de fallande röda pixlarna och överleva så länge som möjligt. Spelet går snabbare ju längre tid som går, men om man lyckas fånga upp en fallande blå pixel saktar spelet ner något.

#### <span id="page-9-0"></span>**Kommunikation**

För att styra ledkubens animationer och spel används dels en knappsats med ett styrkors, dels en seriell UART-port.

#### **Knappsats**

knappsatsen kopplas direkt som insignaler på mikroprocessorn som därefter läser av knapparna genom att kontrollera dess insignaler i main-loopen, så kallad polling.

#### **Serieport**

Serieporten ansluts på mikroprocessorn med hjälp av ett max232-chip som omvandlar art signalerna till rätt spänningsnivå för en dator. Till skillnad från knappsatsen använder sig serieporten av interrupts för att styra kuben. Vad gäller kommunikationen här så kan man antingen använda sig av en terminal, ex telnet, eller ett specialskrivet program. Ansluter man med telnet till kuben svarar den med ett välkomstmeddelande samt en beskrivning av vilka kommandon som kan skickas till den, ex. kommandot för *byt animation* osv. se fig *Telnet* nedan.

När man skickar ett kommando till kuben svarar den genom att utföra åtgärden kopplad till kommandot samt skickar ett svar över serie porten om vilket kommando den utfört. Specialprogrammet för kommunikation är skrivet i Python och fungerar på samma sätt som *telnet* förutom att kommandona är kopplade till knappar i ett grafiskt interface. se fig *GUI* nedan.

| COM18 - PuTTY                                                                           | $-1$ a<br>ΙX | <b>7% LED CUBE INTERFACE 1.1</b>                                                                                            |                   |           | п.       |
|-----------------------------------------------------------------------------------------|--------------|----------------------------------------------------------------------------------------------------|-------------------|-----------|----------|
| ******************LOOPBACK-RECONNECT*****************                                   |              |                                                                                                    |                   |           | m.       |
|                                                                                         |              |                                                                                                    |                   |           |          |
| LED CUBE SERIAL COMMUNICATION INITIATED                                                 |              |                                                                                                    |                   |           |          |
| use under your own supervision                                                          |              | LED CUBE SERIAL COMMUNICATION INITIATED                                                                                     |                   |           |          |
| Created by: Anders, David, Stefan<br>Telnet commands are: a,b,c,d,e,f,g,h,i,j,k,l,m,n.* |              |                                                                                                    |                   |           |          |
|                                                                                         |              | use under your own supervision                                                                                              |                   |           |          |
|                                                                                         | Random flash | Created by: Anders, David, Stefan<br>Telnet commands are: a,b,c,d,e,f,q,h,i,j,k,l,m,n.*<br>Corner Expand<br>Chaos<br>Plasma |                   |           |          |
|                                                                                         |              | Cubistic Expand 1                                                                                                    | Cubistic Expand 2 | Worm 1    | Worm 2   |
|                                                                                         |              | Rain 1                                                                                                    | Rain 2            | Rain 3    | Rain 4   |
|                                                                                         |              | Star 1                                                                                                    | Star 2            | Fire      | Cube Xit |
|                                                                                         |              | Speed +                                                                                                    | Speed -           | $Color +$ | Color -  |
|                                                                                         |              | <b>START</b>                                                                                                    |                   |           |          |

Figur: Från vänster *Telnet*, *GUI*.

<span id="page-10-0"></span>**Skiftregister interface, 74HC595** 

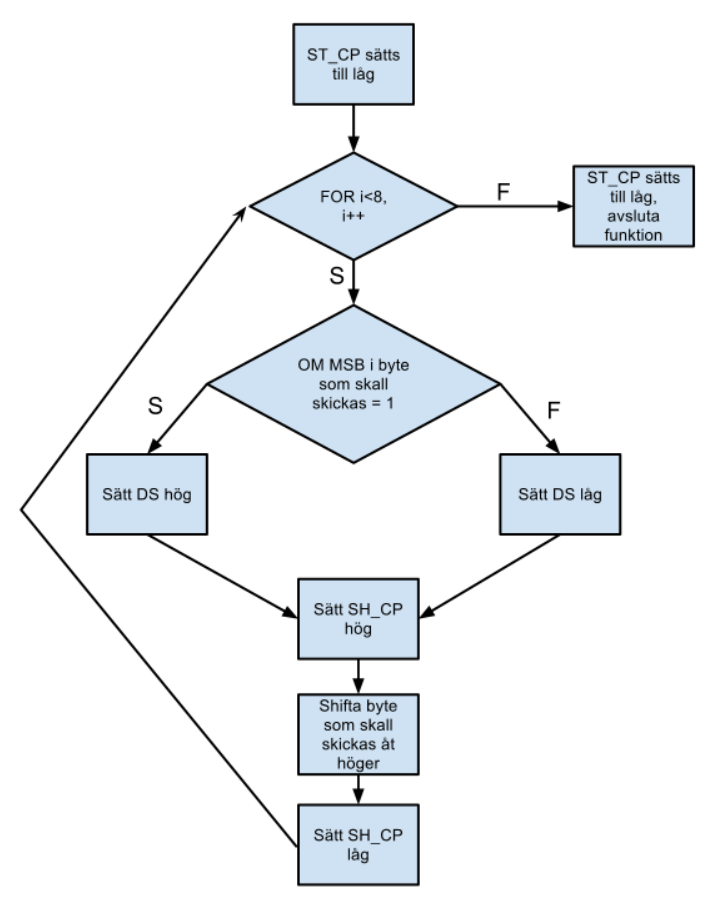

Flödesschema: *Interfacerutin för 74HC595.* 

För att skicka data till 74HC595 slingan skapades en subrutin som "bit-bangar" de signaler som behövs för att ladda 74HC595 med data. Hur subrutinen fungerar illustreras i flödesschemat för *Interfacerutin för 74HC595.* 

## <span id="page-10-1"></span>**Resultat**

#### <span id="page-10-2"></span>**Ström och energiförbrukning**

Eftersom LED kuben är tänkt att användas som konstverk/lampa som är tänd långa stunder åt gången så är en låg energiförbrukning en stor fördel. Enligt våra beräkningar som gjordes innan bygget började så borde kuben dra ca 750mA ström vilket vid 5V motsvarar 3,75W. Dessa beräkningar gjordes medvetet pessimistiska för att kunna ha en viss marginal när vi valde komponenter. Beräkningen gjordes genom att anta att varje lysdiod drar 10mA per färg och sedan beräkna total ström om alla lysdioder i ett lager är tända samtidigt.

När sedan strömförbrukningen mättes på den färdigbyggda kuben visad sig att den endast drar ca 650mA i ström vilket motsvarar 3,25W vid 5V. Minskningen jämfört med beräkningen beror

på bl.a. att vi använder PWM och multiplexing och det faktum att de animationer som kuben visar oftast inte tänder alla dioder samtidigt

#### <span id="page-11-0"></span>**Utvecklingskostnad**

Vi uppskattar att utveckling inklusive montage av själva kuben tagit ca 500 mantimmar, varav ca hälften gått åt till att montera själva hårdvaran. Detta gör att utvecklingskostnaden blir relativt låg i jämförelse med tillverkningskostnaden. Eftersom monteringen är så pass tidskrävande skulle den behöva automatiseras för att möjliggöra lanseringen av en kommersiell produkt. Materialkostnaden per 5x5x5 kub uppgår till 270kr, fördelar vi de övriga kostnaderna över detta får vi kostnaderna i tabellerna: *Kostnadskalkyl* nedan. Vi jämför här dels ett alternativ att sälja en handmonterad kub, där monteringen beräknas kunna fås ner till 8 timmar, dels att sälja kuben som ett byggkitt. Jämförelsen visar även att konkurrensen inte är särskilt hög på marknaden, se diagram *konkurrenssituation*. Dessutom kan man säkert pressa ner inköpspriserna på material och på så vis få ner de materialkostnaderna ytterligare.

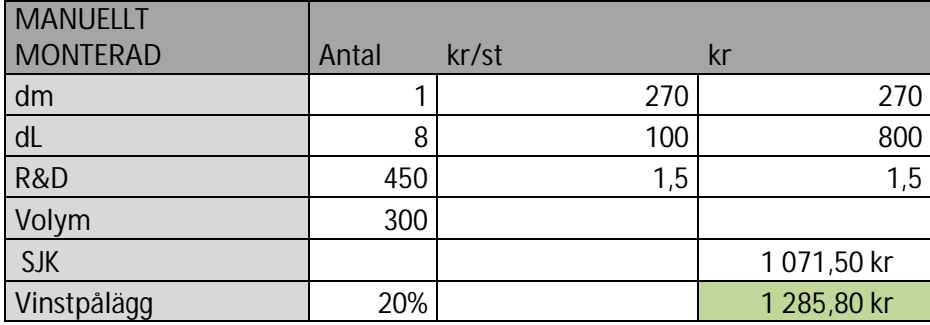

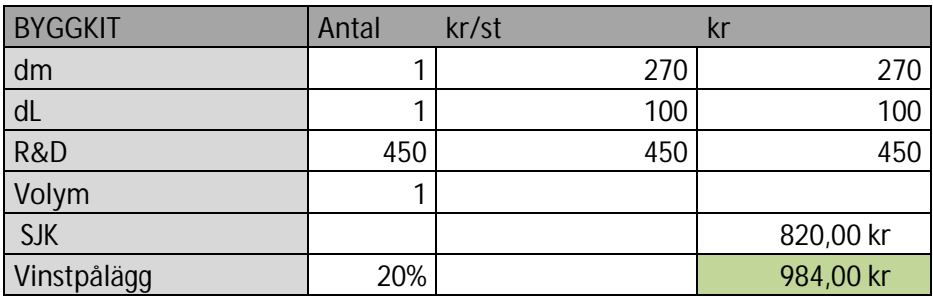

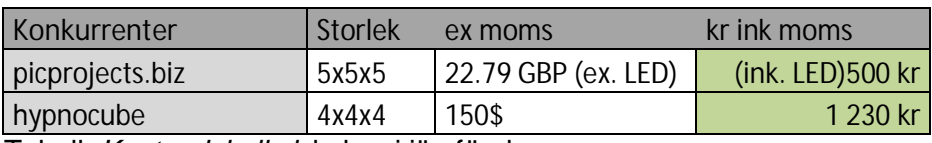

Tabell: *Kostnadskalkyl*, kuber i jämförelse.

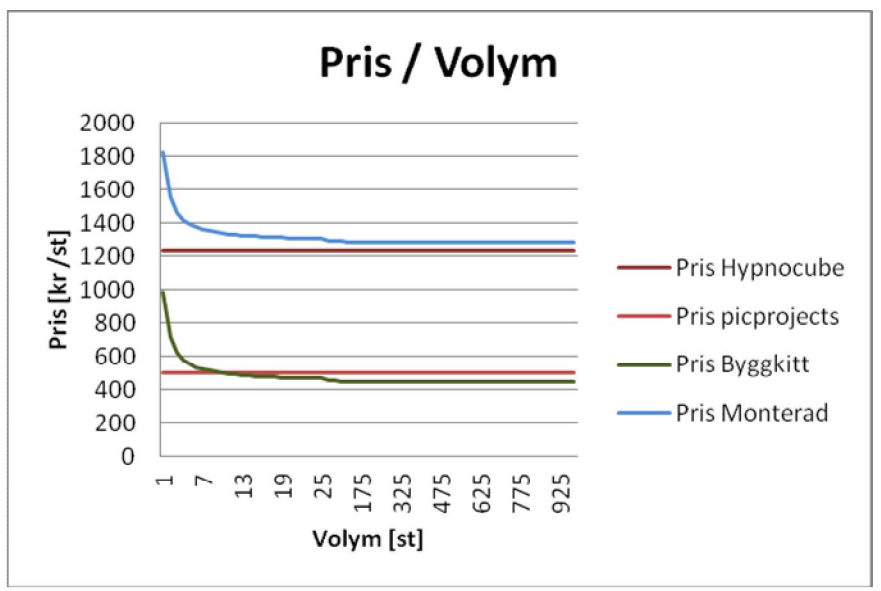

Diagram: *Konkurrenssituation*.

#### <span id="page-12-0"></span>**Slutsats**

Vi är väldigt nöjda med hur resultatet projektet blev, alla mål som satts i vår kravspecifikation i början av kursen blev uppfyllda. Byggandet av kuben gick väldigt smärtfritt p.g.a. att vi var väldigt noga och testade varje del innan vi kopplade ihop nästa del. Vi hade ett mindre problem med att strömförsörjning blev instabil när alla lysdioder var tända, vilket ledde till att mikrokontrollern hängde sig. Detta löstes genom att öka storleken på de strömbegränsande motstånden och på så sätt sänka strömförbrukningen vilket löste problemet.

#### <span id="page-13-0"></span>**Bilaga kod**

#### <span id="page-13-1"></span>**DRIVER.H**

#ifndef F\_CPU //cpu speed #define F\_CPU 16000000UL //16MHz #endif

#include <avr/io.h> #include <util/delay.h> #include <avr/interrupt.h> #include <util/delay.h>

#define CLKPIN (1<<PA0) #define DATAPIN (1<<PA1) #define LATCHPIN (1<<PA2) #define LAYER0 (1<<PA3) #define LAYER1 (1<<PA4) #define LAYER2 (1<<PA5) #define LAYER3 (1<<PA6) #define LAYER4 (1<<PA7)

#define FCPU 16000000 //16MHz

#define MAX\_COLOR 8

typedef unsigned char uint8 t; typedef unsigned int uint16\_t;

void timerSetup(); // Setup of timer registers

void shiftReg\_Setup(); // Setup of shiftReg outputs

void shiftData(uint8\_t data); // Sends data to 74HC595 shiftregisters

void clear (void); // Clear the cube

void fill (uint8\_t r,uint8\_t g,uint8\_t b); // Fills the entire cube with a single color

uint8\_t put\_XYZ (uint8\_t x,uint8\_t y,uint8\_t z,uint8\_t r,uint8\_t g,uint8\_t b); // Sets the color of a single LED

uint8\_t fade\_XYZ (uint8\_t x,uint8\_t y,uint8\_t z,uint8\_t r,uint8\_t g,uint8\_t b); // Fades the color of a single LED

uint8\_t tint\_XYZ(uint8\_t x,uint8\_t y,uint8\_t z,uint8\_t r,uint8\_t g,uint8\_t b); // Increase the color of a single LED

uint8\_t single\_XYZ (uint8\_t x,uint8\_t y,uint8\_t z,uint8\_t color,uint8\_t value); // Tints one color of a single LED

uint8\_t getColor(uint8\_t x,uint8\_t y,uint8\_t z,uint8\_t color); //Returns the color of a single LED

#### <span id="page-13-2"></span>**DRIVER.C**

/\* \* SoftPWM.c \* \* Created: 2012-01-28 20:21:37 Author: Anders & Stefan & David \*/ #include "driver.h" volatile uint8\_t cube[3][5][25]={ ${({0})}$ ; //0 red, 1 green, 2 blue void timerSetup(){

/\*\* Timer 1 CTC interrupt for display updating \*\*/ TCCR1A=0; //Normal port operation on OC1A TCCR1B |= (1 << WGM12); // Configure timer 1 for CTC mode

http://www.frank-zhao.com/cache/avrtimercalc.php TIMSK |= (1 << OCIE1A); // Enable CTC interrupt OC1A TCCR1B|=(1<<CS11)|(1<<CS10); // prescale cpu/64 sei(); //Turn on interrupts } void shiftReg\_Setup() { DDRA |= (CLKPIN|DATAPIN|LATCHPIN|LAYER0|LAYER1|LAYER2|LAYER3|LAYER4) ; //Set pins to output } /\*\*\*\*\*\*\*\*\*\*\*\*\*\*\*\*\*\*\*\*\*\*\*\*\*\*\* \* Display update interrupt \* \*\*\*\*\*\*\*\*\*\*\*\*\*\*\*\*\*\*\*\*\*\*\*\*\*\*\*/ ISR(TIMER1\_COMPA\_vect){ static uint $8_t$  count=0; //used to PWN<br>static uint $8_t$  lager=0; //used to static uint8\_t lager=0; multiplex uint8\_t dataToShift[10]={0,0,0,0,0,0,0,0,0,0}; uint8 t value=0; //value from matrix count=(count+1)%8; if (count==0) //change layer { lager=(lager+1)%5; } //loads data from marix in to vector that is sent to shiftreg. value=cube[2][lager][0]; //reg9 if(value != 0 && (value>=count+1)){  $dataToShift[0]|=(1<<2);$ } value=cube[2][lager][1]; if(value != 0 && (value>=count+1)){  $dataToShift[0]|=(1<<1);$ } value=cube[2][lager][2]; if(value != 0 && (value>=count+1)){  $dataToShift[0]|=(1<<0);$ } value=cube[2][lager][3]; //reg8 if(value  $!= 0$  && (value>=count+1)){  $dataToShift[1]|=(1<<7);$ } value=cube[2][lager][4]; if(value != 0 && (value>=count+1)){ dataToShift[1] $|=(1<<6);$ } value=cube[2][lager][5]; if(value != 0 && (value>=count+1)){ dataToShift[1]  $|=(1\lt15)$ ; } value=cube[2][lager][6]; if(value != 0 && (value>=count+1)){ dataToShift[1]  $| = (1 \times 4);$ } value=cube[2][lager][7]; if(value != 0 && (value>=count+1)){  $dataToShift[1]|=(1<<3);$ } value=cube[2][lager][8]; if(value  $!= 0$  && (value>=count+1)){  $dataToShift[1] = (1 < 2);$ } value=cube[2][lager][9]; if(value  $!= 0$  && (value>=count+1)){ dataToShift[1]|=(1<<1); } value=cube[2][lager][10]; if(value  $!= 0$  & (value = count+1)) {  $dataToShift[1]|=(1<<0);$ } value=cube[2][lager][11]; //reg7 if(value  $!= 0$  && (value>=count+1)){

OCR1A=100; //250 ger intrrupt med 1kHz om F\_CPU=16MHz,

```
dataToShift[2] = (1 < 7);} 
value=cube[2][lager][12]; 
if(value != 0 & \&& (value)=count+1))dataToShift[2]|=(1<<6);} 
value=cube[2][lager][13]; 
if(value != 0 && (value>=count+1)){ 
           dataToShift[2]|=(1<<5);} 
value=cube[2][lager][14]; 
if(value != 0 & & (value)=count+1))dataToShift[2]|=(1<<4);} 
value=cube[2][lager][15]; 
if(value != 0 && (value>=count+1)){ 
           dataToShift[2]|=(1<<3);} 
value=cube[2][lager][16]; 
if(value != 0 && (value>=count+1)){
           dataToShift[2]|=(1<<2);} 
value=cube[2][lager][17]; 
if(value != 0 && (value>=count+1)){
           dataToShift[2]|=(1<<1);} 
value=cube[2][lager][18]; 
if(value != 0 && (value>=count+1)){ 
           dataToShift[2]|=(1<<0);} 
value=cube[2][lager][19]; //reg6 
if(value != 0 && (value>=count+1)) {
           dataToShift[3] |=(1<<7);} 
value=cube[2][lager][20]; 
if(value != 0 & & (value)=count+1))dataToShift[3]|=(1<<6);} 
value=cube[2][lager][21]; 
if(value != 0 && (value>=count+1)){ 
           dataToShift[3]|=(1<<5);} 
value=cube[2][lager][22]; 
\texttt{if}(\texttt{value} \ \texttt{!} = \ \texttt{0} \ \ \&\& \ \ (\texttt{value} \texttt{+} \texttt{count} \texttt{+} \texttt{1})\ ) \big\{\texttt{...} \big\}dataToShift[3]|=(1<<4);} 
value=cube[2][lager][23]; 
\texttt{if}(\texttt{value} \ \texttt{!} = \ \texttt{0} \ \ \&\& \ \ (\texttt{value} \texttt{+} \texttt{count} \texttt{+} \texttt{1})\ ) \big\{\texttt{...} \big\}dataToShift[3]|=(1<<3);} 
value=cube[2][lager][24]; 
if(value != 0 && (value>=count+1)){
           dataToShift[3]|=(1<<2);} 
value=cube[1][lager][0]; 
if(value != 0 && (value)=count+1))dataToShift[3]|=(1<<1);} 
value=cube[1][lager][1]; 
if(value != 0 && (value>=count+1)){ 
           dataToShift[3] |=(1 < 0);
} 
value=cube[1][lager][2]; //reg5 
if(value != 0 && (value>=count+1)){ 
           dataToShift[4] | = (1 \times 7);
} 
value=cube[1][lager][3]; 
if(value != 0 && (value>=count+1)){ 
           dataToShift[4]|=(1 < 6);
} 
value=cube[1][lager][4]; 
if(value != 0 && (value>=count+1)){
           dataToShift[4] = (1 < 5);} 
value=cube[1][lager][5]; 
if(value != 0 && (value>=count+1)){ 
           dataToShift[4]|=(1<<4);} 
value=cube[1][lager][6]; 
if(value != 0 && (value>=count+1)){ 
           dataToShift[4]|=(1 < 3);
```
} value=cube[1][lager][7]; if(value  $!= 0$  & (value > = count + 1)) { dataToShift[4] $|=(1$  < < 2); } value=cube[1][lager][8];  $if(value != 0 && (value)=count+1))$ dataToShift[4]  $|=(1\lt1)$ ; } value=cube[1][lager][9]; if(value != 0 && (value>=count+1)){ dataToShift[4] $|=(1<<0);$ } value=cube[1][lager][10]; //reg4 if(value != 0 && (value>=count+1)){ dataToShift[5] $|=(1<<7);$ } value=cube[1][lager][11]; if(value  $!= 0$  && (value>=count+1)){ dataToShift[5] $|=(1<<6);$ } value=cube[1][lager][12]; if(value  $!= 0$  && (value>=count+1)){  $dataToShift[5]$ |= $(1<<5)$ ; } value=cube[1][lager][13]; if(value  $!= 0$  && (value>=count+1)){  $dataToShift[5]$ | =  $(1<<4)$ ; } value=cube[1][lager][14]; if(value != 0 && (value>=count+1)){  $dataToShift[5]|=(1<<3);$ } value=cube[1][lager][15]; if(value != 0 && (value>=count+1)){ dataToShift[5] $|=(1<<2);$ } value=cube[1][lager][16]; if(value != 0 && (value>=count+1)){  $dataToShift[5]|=(1<<1);$ } value=cube[1][lager][17]; if(value != 0 && (value>=count+1)){  $dataToShift[5]|=(1<<0);$ } value=cube[1][lager][18]; //reg3 if(value  $!= 0$  && (value>=count+1)){  $dataToShift[6]|=(1<<7);$ } value=cube[1][lager][19];  $if(value != 0 & \&\& (value>=count+1))$ dataToShift[6] $|=(1$ <<6); } value=cube[1][lager][20]; if(value  $!= 0$  && (value>=count+1)){ dataToShift[6]  $|=(1<<5);$ } value=cube[1][lager][21]; if(value != 0 && (value>=count+1)){  $dataToShift[6]|=(1<<4);$ } value=cube[1][lager][22]; if(value != 0 && (value>=count+1)){  $dataToShift[6]|=(1<<3);$ } value=cube[1][lager][23]; if(value  $!= 0$  && (value>=count+1)){  $dataToShift[6]|=(1<<2);$ } value=cube[1][lager][24]; if(value  $!= 0$  && (value>=count+1)){  $dataToShift[6]|=(1<<1);$ } value=cube[0][lager][0]; if(value != 0 && (value>=count+1)){  $dataToShift[6]$ |= $(1<<0);$ } value=cube[0][lager][1]; //reg2 if(value != 0 && (value>=count+1)){ dataToShift[7]  $|=(1$  < < 7); }

```
value=cube[0][lager][2]; 
if(value != 0 && (value>=count+1)){
          dataToShift[7]|=(1<<6);} 
value=cube[0][lager][3]; 
if(value != 0 && (value>=count+1)){
          dataToShift[7] |=(1<<5);} 
value=cube[0][lager][4]; 
if(value != 0 && (value>=count+1)){
          dataToShift[7]| = (1<<4);} 
value=cube[0][lager][5]; 
if(value != 0 && (value>=count+1)){ 
          dataToShift[7]|=(1<<3);} 
value=cube[0][lager][6]; 
if(value != 0 && (value>=count+1)){
          dataToShift[7] |=(1 < < 2);
} 
value=cube[0][lager][7]; 
\texttt{if}(\texttt{value} \ \texttt{!} = \ \texttt{0} \ \ \&\& \ \ (\texttt{value} \texttt{+} \texttt{count} \texttt{+} \texttt{1})\ ) \big\{\texttt{...} \big\}dataToShift[7]|=(1<<1);} 
value=cube[0][lager][8]; 
if(value != 0 && (value>=count+1)){
          dataToShift[7]|=(1<<0);} 
value=cube[0][lager][9]; //reg1 
if(value != 0 & (value>=count+1)){
          dataToShift[8] = (1 < 7);
} 
value=cube[0][lager][10]; 
if(value != 0 & (value)=count+1))dataToShift[8]|=(1<<6);} 
value=cube[0][lager][11]; 
if(value != 0 && (value>=count+1)){ 
          dataToShift[8]|=(1<<5);} 
value=cube[0][lager][12]; 
if(value != 0 && (value>=count+1)){ 
          dataToShift[8]|=(1<<4);} 
value=cube[0][lager][13]; 
if(value != 0 && (value>=count+1)){ 
          dataToShift[8]|=(1<<3);} 
value=cube[0][lager][14]; 
if(value != 0 && (value>=count+1)){ 
          dataToShift[8]|=(1<<2);} 
value=cube[0][lager][15]; 
if(value != 0 && (value>=count+1)){
          dataToShift[8]|=(1<<1);} 
value=cube[0][lager][16]; 
if(value != 0 & k (value)=count+1))dataToShift[8]|=(1<<0);} 
value=cube[0][lager][17]; //reg0 
if(value != 0 && (value>=count+1)){ 
          dataToShift[9] |=(1<<7);} 
value=cube[0][lager][18]; 
if(value != 0 && (value>=count+1)){ 
          dataToShift[9]|=(1<<6);} 
value=cube[0][lager][19]; 
if(value != 0 && (value>=count+1)){
          dataToShift[9]|=(1 < 5);
} 
value=cube[0][lager][20]; 
if(value != 0 && (value>=count+1)){
          dataToShift[9] = (1 << 4);
} 
value=cube[0][lager][21]; 
if(value != 0 && (value>=count+1)){
          dataToShift[9]|=(1<<3);}
```

```
value=cube[0][lager][22]; 
          if(value != 0 && (value>=count+1)){
                     dataToShift[9]|=(1<<2);} 
value=cube[0][lager][23]; 
          if(value != 0 && (value>=count+1)){
                     dataToShift[9] |=(1\lt1);
           } 
value=cube[0][lager][24]; 
          if(value != 0 && (value>=count+1)){ 
                     dataToShift[9]|=(1<<0);} 
          //LatchPin HIGH 
          PORTA|=LATCHPIN; 
          /*sending data to shiftreg, one byte at a time*/
          for (uint8_t i=0; i<=9; i++){ 
                     shiftData(dataToShift[i]); 
          } 
                     if (count==0) //layer turn on new layer 
          { 
                     switch (lager) 
                     { 
case 0: 
                               PORTA|=LAYER0; //on 
          PORTA&=~(LAYER1|LAYER2|LAYER3|LAYER4); //off 
                               break; 
                     case 1: 
                               PORTA|=LAYER1; //on 
          PORTA&=~(LAYER0|LAYER2|LAYER3|LAYER4); //off 
                               break; 
                     case 2: 
                               PORTA|=LAYER2; //on 
          PORTA&=~(LAYER1|LAYER0|LAYER3|LAYER4); //off 
                               break; 
                     case 3: 
                               PORTA|=LAYER3; //on 
          PORTA&=~(LAYER1|LAYER2|LAYER0|LAYER4); //off 
                               break; 
                     case 4: 
                               PORTA|=LAYER4; //on 
          PORTA&=~(LAYER1|LAYER2|LAYER3|LAYER0); //off 
                              break; 
                     } 
          } 
          //LatchPin LOW, loading values to cube 
          PORTA&=~LATCHPIN; 
} 
void shiftData(uint8_t data){ 
          for(uint8_t i=0; i<=7; i++){
                     if(data & 0b10000000){ 
                               PORTA |= DATAPIN; //set data 
to 1 
                     }else{ 
                               PORTA&=~ DATAPIN; //set data 
t \circ 0} 
                     PORTA|= CLKPIN; //clock 1 
                     data = data \ll 1;
                     PORTA&=~CLKPIN; //clock 0 
           } 
PORTA&=~ DATAPIN; //set data to 0 
void clear (void) // Clear the cube 
{
```
}

```
uint8t ct=0, |v=0;
    for (1v=0;1v<5;1v++) { 
           for (ct=0;ct<25;ct++)\left\{ \begin{array}{ccc} 1 & 1 & 1 \\ 1 & 1 & 1 \end{array} \right\} cube[0][lv][ct]=0; 
             cube[1][lv][ct]=0;cube[2][lv][ct]=0;
 } 
     } 
} 
void fill (uint8_t r,uint8_t g,uint8_t b) // Fills the 
entire cube with a single color 
{ 
     uint8_t ct=0, lv=0; 
     for (lv=0;lv<5;lv++) 
     { 
            for (ct=0;ct<25;ct++) 
            { 
              cube[0][lv][ct]=r; 
              cube[1][lv][ct]=g; 
              cube[2][lv][ct]=b; 
           } 
     } 
} 
uint8_t put_XYZ(uint8_t x,uint8_t y,uint8_t z,uint8_t 
r,uint8_t g,uint8_t b) // Sets the color of a single LED 
{ 
     uint8_t pixel; 
     if (x>4) return 1; 
     if (y>4) return 2; 
    if (z>4) return 3;
    pixel=(x)+(z*5); cube[0][y][pixel]=r; 
     cube[1][y][pixel]=g; 
     cube[2][y][pixel]=b; 
     return 0; 
} 
uint8_t fade_XYZ(uint8_t x,uint8_t y,uint8_t z,uint8_t 
r,uint8_t g,uint8_t b) // Fades the color of a single LED 
{ 
    uint8 t pixel;
     if (x>4) return 1; 
     if (y>4) return 2; 
     if (z>4) return 3; 
    pixel=(x)+(z*5);if(cube[0][y][pixel]<=r){ 
                      cube[0][y][pixel]=0; 
           }else{ 
                      cube[0][y][pixel]-=r; 
           } 
if(cube[1][y][pixel]<=g){ 
                      cube[1][y][pixel]=0;}else{ 
                      cube[1][y][pixel]-=g; 
           } 
           if(cube[2][y][pixel]<=b){ 
                      cube[2][y][pixel]=0; 
           }else{ 
                      cube[2][y][pixel]-=b; 
           } 
     return 0; 
} 
uint8_t tint_XYZ(uint8_t x,uint8_t y,uint8_t z,uint8_t 
r,uint8_t g,uint8_t b) // Increase the color of a single LED 
{ 
    uint8 t pixel;
     if (x>4) return 1; 
     if (y>4) return 2; 
     if (z>4) return 3; 
    pixel=(x)+(z*5);} 
                                                                              { 
                                                                                    { 
                                                                                    } 
                                                                              } 
                                                                              { 
                                                                              }
```

```
cube[0][y][pixel]+=r; 
          cube[1][y][pixel]+=g; 
          cube[2][y][pixel]+=b;if(cube[0][y][pixel]>7){ 
                    cube[0][y][pixel]=7; 
           } 
if(cube[1][y][pixel]>7){ 
                    cube[1][y][pixel]=7; 
           } 
if(cube[2][y][pixel]>7){ 
                    cube[2][y][pixel]=7; 
          } 
     return 0; 
uint8_t single_XYZ (uint8_t x,uint8_t y,uint8_t z,uint8_t 
color,uint8_t value) // Tints one color of a single LED 
     uint8_t pixel; 
     if (x>4) return 1; 
     if (y>4) return 2; 
     if (z>4) return 3; 
          if (color>2) return 4; 
   pixel=(x)+(z*5); cube[color][y][pixel]+=value; 
     if(cube[color][y][pixel] > 7) 
                    cube[color][y][pixel] = 7; 
     return 0; 
uint8_t getColor(uint8_t x,uint8_t y,uint8_t z,uint8_t 
color) //Returns the color of a single LED 
          uint8_t pixel; 
          if (x>4) return 0; 
    if (y>4) return 0; 
    if (z>4) return 0; 
          if (color>2) return 0; 
    pixel=(x)+(z*5); return cube[color][y][pixel]; 
PATTERNS.H 
#include <math.h> 
#include <avr/pgmspace.h> 
#include <stdlib.h> 
void blackout(uint16 t time);
void worm (uint8 t solid, uint8 t time);
```

```
void flash_rand (uint8_t time);
```
void rain (uint8\_t mode, uint8\_t afterglow, uint8\_t c, uint8 t time);

void star (uint8\_t mode, uint8\_t c, uint8\_t time);

void corner\_expand (uint8\_t time);

void corner\_cube (uint8\_t time);

void plasma (uint8\_t time);

void chaos(uint8 t time);

void cube\_expand(uint8\_t time);

void fire(uint8 t c, uint8 t time);

void display colors (uint16 t len);

void airRaidReset(void);

void wormsReset(void);

uint8 t airRaid(uint8 t x, uint8 t z);

uint8\_t Snake(uint8\_t dir);

void gameOver(void);

#### <span id="page-17-0"></span>**PATTERNS.C**

#include "patterns.h" #include "test\_patterns.h" #include "driver.h"

const uint8\_t PROGMEM redData[]={7,7,7,7,7,7,7,7,6,5,4,3,2,1,0,0,0,0,0,0,0,0,0,0,0 ,0,0,0,0,1,2,3,4,5,6,7,7,7,7,7,7,7,7}; const uint8\_t PROGMEM greenData[]={0,1,2,3,4,5,6,7,7,7,7,7,7,7,7,7,7,7,7,7,7,7,6,5 ,4,3,2,1,0,0,0,0,0,0,0,0,0,0,0,0,0,0,7}; const uint8\_t PROGMEM blueData[]={0,0,0,0,0,0,0,0,0,0,0,0,0,0,0,1,2,3,4,5,6,7,7,7, 7,7,7,7,7,7,7,7,7,7,7,7,6,5,4,3,2,1,7}; const uint8\_t PROGMEM mysin[]={0,0,0,0,0,0,0,0,0,0,0,0,0,0,1,1,1,1,1,1,1,1,1,1,1,1 ,1,1,2,2,2,2,2,2,2,2,2,2,2,2,2,2,3,3,3,3,3,3,3,3,3,3,3,3,3,3 ,3,4,4,4,4,4,4,4,4,4,4,4,4,4,4,4,4,5,5,5,5,5,5,5,5,5,5,5,5,5 ,5,5,5,5,5,6,6,6,6,6,6,6,6,6,6,6,6,6,6,6,6,6,6,6,6,6,6,7,7,7 ,7,7,7,7,7,7,7,7,7,7,7,7,7,7,7,7,7,7,7,7,7,7,7,7,7,7,7,7,7,7 ,7,7,7,7,7,7,7,7,7,7,7,7,7,7,7,7,7,7,7,7,7,7,7,7,7,7,7,7,7,7 ,7,7,7,7,7,7,6,6,6,6,6,6,6,6,6,6,6,6,6,6,6,6,6,6,6,6,6,6,5,5 ,5,5,5,5,5,5,5,5,5,5,5,5,5,5,5,5,4,4,4,4,4,4,4,4,4,4,4,4,4,4 ,4,4,4,3,3,3,3,3,3,3,3,3,3,3,3,3,3,3,3,2,2,2,2,2,2,2,2,2,2,2 ,2,2,2,2,1,1,1,1,1,1,1,1,1,1,1,1,1,1,1,0,0,0,0,0,0,0,0,0,0,0 ,0,0,0,0,0,0,0,0,0,0,0,0,0,0,0,0,0,0,0};

static uint8\_t col[5][5][2]={ $\{0\}$ }; static uint8\_t worms[3][4][3]={{ $0$ }}; void blackout(uint16\_t time) { clear(); my\_delay\_ms(time,0,0,0); } void worm (uint8\_t solid, uint8\_t time) {  $uint8_t test[3]=\{0\}, direction=0, p_m=0, ct=0,$ collision, colorct=0; clear(); for (colorct=0;colorct<3;colorct++) // for RGB worms { collision=1; while (collision)

```
 { 
                  collision=0; 
                  test[0]=worms[colorct][0][0]; 
                  test[1]=worms[colorct][0][1]; 
                  test[2]=worms[colorct][0][2]; 
                 direction=rand() % 3; //choose X, Y, or Z
                 p_m = rand() % 2; //choose +/- on the axis
                  if (p_m) test[direction]++; 
                  else test[direction]--; 
                  if (test[direction]>4) collision=1; //are we 
outside the cube? if so we need a new direction 
                 else 
                  //does the new point interset with any part 
of the same color worm? 
                 if
```

```
(((test[0]==worms[colorct][1][0])&&(test[1]==worms[colorct][
1][1])&&(test[2]==worms[colorct][1][2]))||
```
][1])&&(test[2]==worms[colorct][2][2]))|| ((test[0]==worms[colorct][3][0])&&(test[1]==worms[colorct][3 ][1])&&(test[2]==worms[colorct][3][2]))) collision=1; } for (ct=3;ct>0;ct--) { //update the tail worms[colorct][ct][0]=worms[colorct][ct-1][0]; worms[colorct][ct][1]=worms[colorct][ct-1][1]; worms[colorct][ct][2]=worms[colorct][ct-1][2]; } //set the leading point worms[colorct][0][0]=test[0]; worms[colorct][0][1]=test[1]; worms[colorct][0][2]=test[2]; //display the worm  $if(solid == 0)$  $\left\{ \begin{array}{ccc} 0 & 0 & 0 \\ 0 & 0 & 0 \\ 0 & 0 & 0 \\ 0 & 0 & 0 \\ 0 & 0 & 0 \\ 0 & 0 & 0 \\ 0 & 0 & 0 \\ 0 & 0 & 0 \\ 0 & 0 & 0 \\ 0 & 0 & 0 \\ 0 & 0 & 0 \\ 0 & 0 & 0 \\ 0 & 0 & 0 \\ 0 & 0 & 0 & 0 \\ 0 & 0 & 0 & 0 \\ 0 & 0 & 0 & 0 \\ 0 & 0 & 0 & 0 & 0 \\ 0 & 0 & 0 & 0 & 0 \\ 0 & 0 & 0 & 0 & 0 \\ 0 & 0 & 0 & 0$ single\_XYZ(worms[colorct][3][0],worms[colorct][3][ 1],worms[colorct][3][2],colorct,1); single\_XYZ(worms[colorct][2][0],worms[colorct][2][ 1],worms[colorct][2][2],colorct,3); single\_XYZ(worms[colorct][1][0],worms[colorct][1][ 1],worms[colorct][1][2],colorct,5); single\_XYZ(worms[colorct][0][0],worms[colorct][0][ 1],worms[colorct][0][2],colorct,7); }else if(solid == 1)  $\left\{ \begin{array}{ccc} 0 & 0 & 0 \\ 0 & 0 & 0 \\ 0 & 0 & 0 \\ 0 & 0 & 0 \\ 0 & 0 & 0 \\ 0 & 0 & 0 \\ 0 & 0 & 0 \\ 0 & 0 & 0 \\ 0 & 0 & 0 \\ 0 & 0 & 0 \\ 0 & 0 & 0 \\ 0 & 0 & 0 \\ 0 & 0 & 0 \\ 0 & 0 & 0 & 0 \\ 0 & 0 & 0 & 0 \\ 0 & 0 & 0 & 0 \\ 0 & 0 & 0 & 0 & 0 \\ 0 & 0 & 0 & 0 & 0 \\ 0 & 0 & 0 & 0 & 0 \\ 0 & 0 & 0 & 0$ single\_XYZ(worms[colorct][3][0],worms[colorct][3][ 1],worms[colorct][3][2],colorct,7); single\_XYZ(worms[colorct][2][0],worms[colorct][2][ 1],worms[colorct][2][2],colorct,7); single\_XYZ(worms[colorct][1][0],worms[colorct][1][ 1],worms[colorct][1][2],colorct,7); single\_XYZ(worms[colorct][0][0],worms[colorct][0][ 1],worms[colorct][0][2],colorct,7); } } if(my\_delay\_ms(10\*(2+time),1,1,0)) //slow them down  $\left\{ \right.$ wormsReset(); } } void flash\_rand (uint8\_t time) { uint16\_t hue=0; hue =  $rand()$  % 43; fill(pgm\_read\_byte(&redData[hue]),pgm\_read\_byte(&greenData[h ue]),pgm\_read\_byte(&blueData[hue])); my\_delay\_ms(65\*(3+time),1,1,0); } void rain (uint8 t mode, uint8 t afterglow, uint8 t c, uint8 t time) { uint8 t set x=0,set y=0,set z=0,r=0,q=0,b=0,hue=0; for (set x=0;set x<5;set x++)  $\left\{\begin{array}{ccc} \end{array}\right\}$ 

((test[0]==worms[colorct][2][0])&&(test[1]==worms[colorct][2

for (set  $z=0$ ; set  $z<5$ ; set  $z++$ )

{

```
for (set y=0; set y<4; set y++)
{
```
 r = getColor(set\_x,set\_y+1,set\_z,0);  $q =$ getColor(set\_x,set\_y+1,set\_z,1);  $h =$ getColor(set\_x,set\_y+1,set\_z,2); put\_XYZ(set\_x,set\_y,set\_z,r,g,b); } if (rand() %  $(7*(1+5)*afterglow)) == 0)$ { if(mode == 0) { hue = rand() % 43; }else  $\{$ hue =  $ci$  } put\_XYZ(set\_x,4,set\_z, pgm\_read\_byte(&redData[hue]), pgm\_read\_byte(&greenData[hue]), pgm\_read\_byte(&blueData[hue])); }else{ if(afterglow == 0)  $\{$ put\_XYZ(set\_x,4,set\_z,0,0,0); }else  $\left\{ \begin{array}{ccc} 1 & 1 & 1 \\ 1 & 1 & 1 \end{array} \right\}$ fade\_XYZ(set\_x,4,set\_z,1,1,1); } } } } my\_delay\_ms(10\*(1+time),1,1,0); } void star (uint8\_t mode, uint8\_t c, uint8\_t time) { uint8 t set x=0,set y=0,set z=0,hue=0; for (set\_x=0;set\_x<5;set\_x++)  $\left\{ \begin{array}{c} \end{array} \right\}$  for (set\_z=0;set\_z<5;set\_z++)  $\left\{ \begin{array}{ccc} 0 & 0 & 0 \\ 0 & 0 & 0 \\ 0 & 0 & 0 \\ 0 & 0 & 0 \\ 0 & 0 & 0 \\ 0 & 0 & 0 \\ 0 & 0 & 0 \\ 0 & 0 & 0 \\ 0 & 0 & 0 \\ 0 & 0 & 0 \\ 0 & 0 & 0 \\ 0 & 0 & 0 \\ 0 & 0 & 0 \\ 0 & 0 & 0 & 0 \\ 0 & 0 & 0 & 0 \\ 0 & 0 & 0 & 0 \\ 0 & 0 & 0 & 0 \\ 0 & 0 & 0 & 0 & 0 \\ 0 & 0 & 0 & 0 & 0 \\ 0 & 0 & 0 & 0 & 0$ for (set\_y=0;set\_y<5;set\_y++) {  $\texttt{fade\_XYZ}(\texttt{set\_x},\texttt{set\_y},\texttt{set\_z},1,1,1)$  ; if (rand() % 130 == 0) {  $if(mode == 0)$  ${1 \over 2}$  and  ${1 \over 2}$  and  ${1 \over 2}$  a hue = rand() % 43; }else  ${1 \over 2}$  and  ${1 \over 2}$  and  ${1 \over 2}$  a hue = c;<br>} } put\_XYZ(set\_x,set\_y,set\_z, pgm\_read\_byte(&redData[hue]), pgm\_read\_byte(&greenData[hue]), pgm\_read\_byte(&blueData[hue])); } } } } my\_delay\_ms(13\*(1+time),1,1,0); } void corner\_expand (uint8\_t time) {  $uint8_t corner[3]=\{0\}$ ,  $color[3]=\{0\}$ ,  $ct=0$ ,  $hue=0$ ; hue =  $rand()$  % 43; color[0]=pgm\_read\_byte(&redData[hue]); color[1]=pgm\_read\_byte(&greenData[hue]); color[2]=pgm\_read\_byte(&blueData[hue]);

 { corner[ct]=(rand()  $% 2)*4;$  } clear(); for(ct =  $0;$  ct <  $5;$  ct + +  $)$  { if (corner[0]+ct<=4) put\_XYZ(corner[0]+ct,corner[1],corner[2],color[0],color[1],c olor[2]); else put\_XYZ(corner[0] ct,corner[1],corner[2],color[0],color[1],color[2]); if (corner[1]+ct<=4) put\_XYZ(corner[0],corner[1]+ct,corner[2],color[0],color[1],c olor[2]); else put\_XYZ(corner[0],corner[1] ct,corner[2],color[0],color[1],color[2]); if (corner[2]+ct<=4) put\_XYZ(corner[0],corner[1],corner[2]+ct,color[0],color[1],c olor[2]); else put\_XYZ(corner[0],corner[1],corner[2] ct,color[0],color[1],color[2]); if(my\_delay\_ms(5\*(1+time),1,1,0)) { return; } } my\_delay\_ms(17\*(1+time),1,1,0); } void corner\_cube (uint8\_t time) { uint8\_t color[3]= ${0}$ , ct=0, n=0, hue=0, x1 = 0, x2=0, y1  $=\ 0\;,\;\;\forall 2\texttt{=}0\;,\;\;\;\mathtt{z1}\ =\ 0\;,\;\;\mathtt{z2}\texttt{=}0\;;$  static uint8\_t corner[2][3]={{0}}; hue =  $rand()$  % 43; color[0]=pgm\_read\_byte(&redData[hue]); color[1]=pqm\_read\_byte(&greenData[hue]); color[2]=pgm\_read\_byte(&blueData[hue]); for (ct=0;ct<3;ct++)  $\left\{ \begin{array}{c} \end{array} \right.$ corner[0][ct]=corner[1][ct]; corner[1][ct]=(rand()  $% 2)*4;$  }  $for(n = 0; n<2;n++)$ { for(ct =  $0$ ; ct<5;ct++)  $\left\{ \begin{array}{ccc} 1 & 1 & 1 \\ 1 & 1 & 1 \end{array} \right\}$ if(corner[n][0] == 0) {  $x1 = 0;$  $if(n==0)$  $x2 = ct;$ else  $x2 = 4-ct;$ }else{  $x^2 = 4$ :  $\operatorname{if}\left( n\text{==0}\right)$  $x1 = 4-ct;$ else  $x1 = ct;$ } if(corner[n][1] == 0) {  $y1 = 0;$  $if(n==0)$  $y2 = ct;$ else  $y2 = 4-ct;$ }else{ y2 = 4;

for (ct=0;ct<3;ct++)

```
if(n==0)y1 = 4-ct;else 
                                                               y1 = ct;} 
                                      if(corner[n][2] == 0){ 
                                                   z1 = 0; 
                                                   if(n==0)z2 = ct;else 
                                                               z2 = 4-ct;}else{ 
                                                  z2 = 4;if(n==0)z1 = 4-ct;else 
                                                               z1 = ct;} 
                                      clear(); 
                                      for (\text{uint8\_t x=x1}; x \leq x2; x++){1 \over 2} and {1 \over 2} and {1 \over 2} and {1 \over 2} and {1 \over 2} and {1 \over 2} and {1 \over 2} and {1 \over 2} and {1 \over 2} and {1 \over 2} and {1 \over 2} and {1 \over 2} and {1 \over 2} and {1 \over 2} and {1 \over 2} and {1 \over 2} a
                         for (uint8_t y=y1; y=y2; y++) { 
                                      for (uint8_t z=z1; z<=z2; z++)\{if((x == x1 || x == x2) && (y == y1 || y == y2))
             { 
             put_XYZ(x,y,z,color[0],color[1],color[2]); 
             } 
             if((x == x1 || x == x2) && (z == z1 || z == z2))
             { 
             put_XYZ(x,y,z,color[0],color[1],color[2]); 
             } 
             if((y == y1 || y == y2) & & (z == z1 || z == z2)){ 
             put_XYZ(x,y,z,color[0],color[1],color[2]); 
             } 
                                                               } 
                                                  } 
                                     } 
                        if(my_delay_ms(17*(1+time),1,1,0)) 
                                      { 
                                                   for (ct=0;ct<3;ct++) 
                                       \left\{ \begin{array}{c} \end{array} \right\} corner[1][ct]=(rand() 
% 2)*4; 
                                            } 
                                                  return; 
                                      } 
             } 
             } 
             if(my_delay_ms(17*(1+time),1,1,0)) 
             { 
                        for (ct=0;ct<3;ct++) { 
                       corner[1][ct]=(rand() % 2)*4; } 
            } 
} 
void plasma (uint8_t time) 
{ 
     uint8 t lx=0.ly=0.1z=0,vr=0,va=0,vb=0;int r=0, q=0, b=0; static uint16_t radian_r=0,radian_g=0,radian_b=0; 
      radian_r+=2; 
      if (radian_r>=314) 
            {
```

```
 radian_r-=314; 
             } 
        radian_g+=6; 
        if (radian_g>=300) 
             { 
            radian_g-=300; 
             } 
        radian_b+=7; 
        if (radian_b>=300) 
        { 
                  radian_b-=300; 
             } 
       for (\textit{l}x=0\textit{ ;}\textit{l}x<5\textit{ ;}\textit{l}x++) { 
              for (ly=0;ly<5;ly++) 
             { 
             for (1z=0;1z<5;1z++)\left\{ \right.r = 
  (\verb|radian_r+20*(lx-ly+lz)) ;
                                                if (r>=314) 
                                                { 
                                    r = 314;
                                                }else if(r<0){ 
                                                        r+=314;} 
                                                g =(radian_g+20*(ly-lz+lx)); 
                                                if (g>=300) 
                                                { 
                                     g-=300; 
                                                }else if(g<0){ 
                                                   g+=300;} 
                                                \bar{b} =
(radian_b+20*(lz-lx+ly)); 
                                                if (b>=300) 
                                                { 
                                    b--300;}else if(b<0){ 
                                                   b+=300;} 
                                                vr = 7-
  pgm_read_byte(&mysin[r]); 
                                                vg = 7-
  pgm_read_byte(&mysin[g]); 
                                                vh = 7-pgm_read_byte(&mysin[b]); 
             put_XYZ(lx,ly,lz,vr,vg,vb); 
                } 
            } 
        } 
        my_delay_ms(2*(3+time),1,1,0); 
  } 
  void chaos(uint8_t time) 
  { 
             uint8_t hue=0; 
             for (uint8_t x=0; x<5; x++) { 
           for (uint8_t y=0; y<5; y++) { 
                for (uint8_t z=0; z<5; z++) { 
                                               hue = rand() % 43;
                                               put_XYZ(x,y,z, 
             pgm_read_byte(&redData[hue]), 
              pgm_read_byte(&greenData[hue]), 
              pgm_read_byte(&blueData[hue])); 
                                  \qquad \}} 
             } 
             my\_delay\_ms(26*(1+time),1,1,0);} 
  void cube_expand(uint8_t time) 
   { 
             uint8_t hue=0; 
             hue = rand() % 43;
```

```
for(uint8_t n=0:n<2:n++)
                { 
                               for(uint8_t diff=0;diff<3;diff++) 
                               { 
                                             for (uint8_t x=2-
diff;x \le 2 + \text{diff}(x) + \text{const}{1 \over 2} and {1 \over 2} and {1 \over 2} and {1 \over 2} and {1 \over 2} and {1 \over 2} and {1 \over 2} and {1 \over 2} and {1 \over 2} and {1 \over 2} and {1 \over 2} and {1 \over 2} and {1 \over 2} and {1 \over 2} and {1 \over 2} and {1 \over 2} a
                                for (uint8_t y=2-diff;y<=2+diff;y++) 
{1 \over 2} and {1 \over 2} and {1 \over 2} and {1 \over 2} and {1 \over 2} and {1 \over 2} and {1 \over 2} and {1 \over 2} and {1 \over 2} and {1 \over 2} and {1 \over 2} and {1 \over 2} and {1 \over 2} and {1 \over 2} and {1 \over 2} and {1 \over 2} a
                                               for (uint8_t z=2-
diff;z \leq -2 + \text{diff}(z) + \text{const}\{if(n == 0)
                { 
                put_XYZ(x,y,z, 
                               pgm_read_byte(&redData[hue]), 
                               pgm_read_byte(&greenData[hue]), 
                               pgm_read_byte(&blueData[hue])); 
                }else{ 
                put_{XYZ(x,y,z,0,0,0)};} 
                                                                             } 
                                                             } 
                                              } 
                if(my_delay_ms(25*(1+time),1,1,0)) 
                                             \{return; 
                                              } 
                                } 
                               if(my_delay_ms(50*(1+time),1,1,0)) 
                               { 
                                              return; 
                               } 
               } 
} 
void fire(uint8_t c, uint8_t time) 
{ 
 static uint8_t col2[5][5]={{0}}; 
 uint8_t set_x=0,set_z=0,rnd=0,r=0,g=0,b=0,max=0; 
              r=pgm_read_byte(&redData[c]); 
       g=pgm_read_byte(&greenData[c]); 
       b=pgm_read_byte(&blueData[c]); 
              \overline{\text{for}(\text{set\_x=0}:\text{set\_x<5}:\text{set\_x++})} { 
             for (set_z=0;set_z<5;set_z++) 
             { 
                                               rnd = rand() %7;
                                               if(rnd == 0){ 
                                                              if((set_x == 0 || 
set_x == 4) || (set_z == 0 || set_z == 0){ 
                                                                              max = 2i} else if((set_x == 
1 || set_x == 3 || (set_z == 1 || set_z == 3)){ 
                                                                              max = 4;} else 
                                                               { 
                                                                              max = 5;
                                                              } 
                if(col2[set_x][set_z]!=max) 
                                                               { 
                col2[set_x][set_z]++; 
                                                              } 
                                              }else if(\text{rnd} == 6)
                                               {
```
if(col2[set\_x][set\_z]!=0) { col2[set\_x][set\_z]--; } } } }  $col2[0][0]=0;$ col2[0][4]=0; col2[4][0]=0;  $col2[4][4]=0;$  for(set\_x=0;set\_x<5;set\_x++) { for (set\_z=0;set\_z<5;set\_z++)  $\left\{ \begin{array}{ccc} 0 & 0 & 0 \\ 0 & 0 & 0 \\ 0 & 0 & 0 \\ 0 & 0 & 0 \\ 0 & 0 & 0 \\ 0 & 0 & 0 \\ 0 & 0 & 0 \\ 0 & 0 & 0 \\ 0 & 0 & 0 \\ 0 & 0 & 0 \\ 0 & 0 & 0 \\ 0 & 0 & 0 \\ 0 & 0 & 0 \\ 0 & 0 & 0 & 0 \\ 0 & 0 & 0 & 0 \\ 0 & 0 & 0 & 0 \\ 0 & 0 & 0 & 0 \\ 0 & 0 & 0 & 0 & 0 \\ 0 & 0 & 0 & 0 & 0 \\ 0 & 0 & 0 & 0 & 0$ for(uint8\_t  $y=0$ ; $y<5$ ; $y++$ ) {  $if(col2[set_x][set_z] > y)$ { put\_XYZ(set\_x,y,set\_z,r,g,b); if((set\_x ==  $0$  || set\_x ==  $4)$  || (set\_z ==  $0$  || set\_z ==  $4)$ ) {  $\texttt{fade\_XYZ}(\texttt{set\_x}, y, \texttt{set\_z}, 6, 6, 6)$  ; } else  $if((set_x == 1 || set_x == 3) || (set_z == 1 || set_z == 3))$ { fade\_XYZ(set\_x,y,set\_z,3,3,3); } else if  $(y > 2)$ {  $\texttt{fade\_XYZ}(\texttt{set\_x}, y, \texttt{set\_z}, y\text{-}1, y\text{-}1, y\text{-}1)$  ; } }else {  $\texttt{fade\_XYZ}(\texttt{set\_x}, y, \texttt{set\_z}, 1, 1, 1)$  ; } } } }  $\texttt{if}(\texttt{my\_delay\_ms(3*(1+time),1,1,0)})$ { for(set\_x=0;set\_x<5;set\_x++) { for (set  $z=0$ ; set  $z<5$ ; set  $z++$ ) { col2[set\_x][set\_z]=0; } } } } void display\_colors (uint16\_t len) { <code>uint8\_t lx=0,ly=0,lz=0,r=0,g=0,b=0;</code> clear(); for (lx=0;lx<5;lx++) { for (ly=0;ly<5;ly++) { for (lz=0;lz<5;lz++)  $\{$  $if(1x == 0)$ {  $r = 0;$ }else {  $r = 2*1x-$ 1; }  $if(ly == 0)$ {  $g = 0;$ }else

```
{ 
                                                      q = 2*1y-1; 
                                            } 
if(lz == 0) 
                                           { 
                                                      b = 0;}else 
                                           { 
                                                      b = 2*1z-1; 
                                           } 
                 put_XYZ(lx,ly,lz,r,g,b); 
            } 
         } 
 } 
    my\_delay\_ms(len, 0, 0, 0);} 
void airRaidReset(void) 
{ 
          uint8_t set_x=0,set_z=0; 
          for(set_x=0;set_x<5;set_x++) 
     { 
        for (set z=0; set z<5; set z++)
         { 
                                col[set_x][set_z][0]=5; 
                } 
          } 
} 
void wormsReset(void) 
{ 
           for(uint8_t m = 0; m < 3; m++){ 
                     for(uint8_t n = 0; n < 4;n++)
                     { 
                                worms[m][n][0]=2; 
                                worms[m][n][1]=2; 
                                worms[m][n][2]=2; 
                     } 
          } 
} 
uint8_t airRaid(uint8_t x, uint8_t z) 
{ 
    static uint8 t cnt=0,s=0,t=0;
     uint8_t set_x=0,set_z=0; 
    if(coll[x][z][0]==4) { 
                     if(coll[x][z][1]=0){ 
                                clear(); 
                                for(set_x=0;set_x<5;set_x++) 
           \left\{ \begin{array}{ccc} 1 & 1 & 1 \\ 1 & 1 & 1 \end{array} \right\} for (set_z=0;set_z<5;set_z++) 
           \{if(col[set_x][set_z][0] < 5) 
                      { 
 single_XYZ 
(set_x,4-
col[set_x][set_z][0],set_z,z*col[set_x][set_z][1],7);} 
                                           } 
                      } 
                                put_XYZ (x,0,z,7,7,0); 
                                gameOver(); 
                                s=0;t=0;
                                airRaidReset(); 
                                return 0; 
                     }else 
                      { 
                                if(s < 5)
                                { 
                                           s = 0;}else 
                                { 
                                           s = 5;} 
                     }
```

```
 } 
    if(int != 4) { 
                      cnt++; }else 
     { 
                      for(set_x=0;set_x<5;set_x++) 
\left\{ \begin{array}{ccc} 1 & 1 & 1 \\ 1 & 1 & 1 \end{array} \right\} for (set_z=0;set_z<5;set_z++) 
            { 
           col[set_x][set_z][0]++; 
            } 
                       } 
                      if (col[set_x = rand() % 5][set_z = 
rand() % 5][0]>4) 
            { 
            col[set_x][set_z][0]=0; 
                                 if(rand()%100 <= 3) 
                                  { 
           col[set_x][set_z][1]=1; 
                                 }else 
                                  { 
           col[set_x][set_z][1]=0; 
                                 } 
            } 
                     cnt=0; 
     } 
          if(t != 13) 
     { 
                      t++; }else 
     { 
                      if(s<30) 
                      { 
                                 s++; 
                      } 
                       t=0;
     } 
           clear(); 
     for(set_x=0;set_x<5;set_x++) 
     { 
         for (set z=0;set z<5;set z++)
          { 
                                 if(collset_x)[set_2][0] < 5 single_XYZ (set_x,4-
col[set_x][set_z][0], set_z, 2 * col[set_x][set_z][1], 7);} 
                      } 
     } 
    single_XYZ (x, 0, z, 1, 7); if(my_delay_ms(50-s,0,1,0)) 
           { 
                      airRaidReset(); 
                      s=0;t=0;return 0; 
          } 
     return 1; 
} 
uint8_t Snake(uint8_t dir) 
{ 
    static uint8_t snake[24][3]={{1,2,2}}, apple[3]={1,2,2},
len=0, crt=0;uint8_t n=0,x=0,y=0,z=0; 
           void reset(void) 
           { 
                      len = 0i\text{crt} = 10;
                      snake[0][0]=1; 
                      snake[0][1]=2;
                      snake[0][2]=2;
                      apple[0]=1;apple[1]=2;apple[2]=2;}
```

```
uint8 t colission()
           { 
           if(getColor(snake[0][0],snake[0][1],snake[0][2],1)
==0){ 
                                 return 0; 
                      } 
                      return 1; 
           } 
           uint8_t gotApple() 
           { 
                      if(snake[0][0]==apple[0] && 
snake[0][1]==apple[1] && snake[0][2]==apple[2]) 
                       { 
                                  return 1; 
                      } 
                      return 0; 
           } 
           if(gotApple() == 1) 
           { 
                      while(getColor(x = rand() % 5,y = rand()$5,z = rand() $5,2 !=0){ 
                       } 
                      apple[0]=x; 
                      apple[1]=y;apple[2]=z;if(len != 23) 
                       { 
                        len++; 
                      } 
           } 
     if(crt != 50) 
     { 
                      crt++; 
     }else 
     { 
                      if(len != 23) 
                       { 
                       \frac{1}{1}} 
crt = 0; 
     } 
    for(n=len;n>0;n--) { 
                      snake[n][0]=snake[n-1][0]; 
                       snake[n][1]=snake[n-1][1]; 
snake[n][2]=snake[n-1][2]; 
     } 
     switch (dir){ 
            case 0: 
                                  if(snake[0][0]==4) 
                       { 
 snake[0][0]=0; 
                                  }else 
            { 
 snake[0][0]++; 
                                  } 
                      break; 
            case 1: 
                                  if(snake[0][2]==4) 
                                  { 
                                   snake[0][2]=0; 
                                  }else 
                                  { 
                                   snake[0][2]++; 
                                  } 
                      break; 
            case 2: 
                                  if(snake[0][0]==0) 
                                  { 
                                       snake[0][0]=4; 
                                  }else 
                                  { 
                                              snake[0][0]--; 
                                  } 
                                                                                     } 
                                                                                     } 
                                                                                ; 
                                                                                ; 
                                                                               } 
                                                                                { 
                                                                               }
```

```
break; 
          case 3: 
                             if(snake[0][2]==0) 
         { 
 snake[0][2]=4; 
                             }else 
                             { 
                                 snake[0][2]--; 
                             } 
                   break; 
          case 4: 
                             if(snake[0][1]==4) 
                             { 
                                       snake[0][1]=0; 
                             }else 
         { 
 snake[0][1]++; 
                             } 
                   break; 
          case 5: 
                             if(snake[0][1]==0) 
         { 
 snake[0][1]=4; 
                             }else 
         { 
 snake[0][1]--; 
                             } 
                   break; 
   if(colission() == 1)gameOver(); 
                   reset(); 
                   return 0; 
         clear(); 
         put_XYZ(apple[0],apple[1],apple[2],7,0,0); 
         put_XYZ(snake[0][0],snake[0][1],snake[0][2],0,7,0)
         for(n=1; n<=len;n++){ 
         put_XYZ(snake[n][0],snake[n][1],snake[n][2],7,7,0)
         } 
         if(my_delay_ms(250,0,1,1)) 
         { 
                  reset(); 
                  return 0; 
         } 
         return 1; 
void gameOver(void) 
         my_delay_ms(500,0,0,0); 
         blackout(100);
```
#### <span id="page-22-0"></span>**TEST\_PATTERNS.H**

display\_colors(500); blackout(100);

```
#include "patterns.h" 
#include "test_patterns.h" 
#include "driver.h"
```

```
const uint8_t PROGMEM 
redData[]={7,7,7,7,7,7,7,7,6,5,4,3,2,1,0,0,0,0,0,0,0,0,0,0,0
,0,0,0,0,1,2,3,4,5,6,7,7,7,7,7,7,7,7};
```

```
const uint8_t PROGMEM 
greenData[]={0,1,2,3,4,5,6,7,7,7,7,7,7,7,7,7,7,7,7,7,7,7,6,5
,4,3,2,1,0,0,0,0,0,0,0,0,0,0,0,0,0,0,7}; 
const uint8_t PROGMEM 
blueData[]={0,0,0,0,0,0,0,0,0,0,0,0,0,0,0,1,2,3,4,5,6,7,7,7,
7,7,7,7,7,7,7,7,7,7,7,7,6,5,4,3,2,1,7}; 
const uint8_t PROGMEM 
mysin[]={0,0,0,0,0,0,0,0,0,0,0,0,0,0,1,1,1,1,1,1,1,1,1,1,1,1
,1,1,2,2,2,2,2,2,2,2,2,2,2,2,2,2,3,3,3,3,3,3,3,3,3,3,3,3,3,3
,3,4,4,4,4,4,4,4,4,4,4,4,4,4,4,4,4,5,5,5,5,5,5,5,5,5,5,5,5,5
,5,5,5,5,5,6,6,6,6,6,6,6,6,6,6,6,6,6,6,6,6,6,6,6,6,6,6,7,7,7
,7,7,7,7,7,7,7,7,7,7,7,7,7,7,7,7,7,7,7,7,7,7,7,7,7,7,7,7,7,7
,7,7,7,7,7,7,7,7,7,7,7,7,7,7,7,7,7,7,7,7,7,7,7,7,7,7,7,7,7,7
,7,7,7,7,7,7,6,6,6,6,6,6,6,6,6,6,6,6,6,6,6,6,6,6,6,6,6,6,5,5
,5,5,5,5,5,5,5,5,5,5,5,5,5,5,5,5,4,4,4,4,4,4,4,4,4,4,4,4,4,4
,4,4,4,3,3,3,3,3,3,3,3,3,3,3,3,3,3,3,3,2,2,2,2,2,2,2,2,2,2,2
,2,2,2,2,1,1,1,1,1,1,1,1,1,1,1,1,1,1,1,0,0,0,0,0,0,0,0,0,0,0
,0,0,0,0,0,0,0,0,0,0,0,0,0,0,0,0,0,0,0}; 
static uint8_t col[5][5][2]={{{0}}}; 
static uint8_t worms[3][4][3]={{{0}}}; 
void blackout(uint16_t time) 
{ 
     clear(); 
     my_delay_ms(time,0,0,0); 
} 
void worm (uint8_t solid, uint8_t time) 
{ 
    uint8_t test[3]=\{0\}, direction=0, p_m=0, ct=0,
collision, colorct=0; 
         clear(); 
     for (colorct=0;colorct<3;colorct++) // for RGB worms 
\left\{ \begin{array}{c} \end{array} \right\} collision=1; 
         while (collision) 
         { 
                  collision=0; 
                  test[0]=worms[colorct][0][0]; 
                  test[1]=worms[colorct][0][1]; 
                  test[2]=worms[colorct][0][2]; 
                  direction=rand() % 3; //choose X,Y, or Z 
                  p_m=rand() % 2; //choose +/- on the axis 
                  if (p_m) test[direction]++; 
                 else test[direction]--;
                  if (test[direction]>4) collision=1; //are we 
outside the cube? if so we need a new direction 
                  else 
                  //does the new point interset with any part 
of the same color worm? 
                 if 
(((test[0]==worms[colorct][1][0])&&(test[1]==worms[colorct][
1][1])&&(test[2]==worms[colorct][1][2]))|| 
((test[0]==worms[colorct][2][0])&&(test[1]==worms[colorct][2
][1])&&(test[2]==worms[colorct][2][2]))|| 
((test[0]==worms[colorct][3][0])&&(test[1]==worms[colorct][3
][1])&&(test[2]==worms[colorct][3][2]))) collision=1; 
                     } 
             for (ct=3;ct>0;ct--) 
\left\{ \begin{array}{ccc} 1 & 1 & 1 \\ 1 & 1 & 1 \end{array} \right\} //update the tail 
                  worms[colorct][ct][0]=worms[colorct][ct-
1][0]; 
                  worms[colorct][ct][1]=worms[colorct][ct-
1][1]; 
                  worms[colorct][ct][2]=worms[colorct][ct-
1][2]; 
             } 
             //set the leading point 
             worms[colorct][0][0]=test[0]; 
             worms[colorct][0][1]=test[1]; 
             worms[colorct][0][2]=test[2]; 
           //display the worm 
                      if(solid == 0) 
                      {
```

```
1],worms[colorct][3][2],colorct,1); 
             single_XYZ(worms[colorct][2][0],worms[colorct][2][
1],worms[colorct][2][2],colorct,3); 
             single_XYZ(worms[colorct][1][0],worms[colorct][1][
 1],worms[colorct][1][2],colorct,5); 
              single_XYZ(worms[colorct][0][0],worms[colorct][0][
1],worms[colorct][0][2],colorct,7); 
                            }else if(solid == 1) 
              \left\{ \begin{array}{ccc} 1 & 1 & 1 \\ 1 & 1 & 1 \end{array} \right\}single_XYZ(worms[colorct][3][0],worms[colorct][3][
1],worms[colorct][3][2],colorct,7); 
              single_XYZ(worms[colorct][2][0],worms[colorct][2][
1],worms[colorct][2][2],colorct,7); 
              single_XYZ(worms[colorct][1][0],worms[colorct][1][
1],worms[colorct][1][2],colorct,7); 
              single_XYZ(worms[colorct][0][0],worms[colorct][0][
1],worms[colorct][0][2],colorct,7); 
                           } 
  } 
            if(my_delay_ms(10*(2+time),1,1,0)) //slow them down 
                          \{wormsReset(); 
                           } 
} 
 void flash_rand (uint8_t time) 
 { 
      uint16 t hue=0;
     hue = rand() % 43;

fill(pgm_read_byte(&redData[hue]),pgm_read_byte(&greenData[h
ue]),pgm_read_byte(&blueData[hue])); 
      my_delay_ms(65*(3+time),1,1,0); 
} 
void rain (uint8_t mode, uint8_t afterglow, uint8_t c, 
uint8_t time) 
 { 
       uint8_t set_x=0,set_y=0,set_z=0,r=0,g=0,b=0,hue=0; 
     for (set_x=0;set_x<5;set_x++)
       { 
                          for (set z=0; set z<5; set z++)
            { 
                                        for (set v=0; set v<4; set v++)
                                         { 
                                         r = 
getColor(set_x,set_y+1,set_z,0); 
                                        \alpha =getColor(set_x,set_y+1,set_z,1); 
                                        b =getColor(set_x,set_y+1,set_z,2); 
                      put_XYZ(set_x,set_y,set_z,r,g,b); 
                                         } 
                                        if (rand() % 
(7*(1+5*afterglow)) == 0) 
                                         { 
                                        if(mode == 0) { 
                                                                  hue = 
rand() % 43; 
                                         }else 
                           \left\{ \begin{array}{ccc} 0 & 0 & 0 \\ 0 & 0 & 0 \\ 0 & 0 & 0 \\ 0 & 0 & 0 \\ 0 & 0 & 0 \\ 0 & 0 & 0 \\ 0 & 0 & 0 \\ 0 & 0 & 0 \\ 0 & 0 & 0 \\ 0 & 0 & 0 \\ 0 & 0 & 0 \\ 0 & 0 & 0 \\ 0 & 0 & 0 \\ 0 & 0 & 0 & 0 \\ 0 & 0 & 0 & 0 \\ 0 & 0 & 0 & 0 \\ 0 & 0 & 0 & 0 & 0 \\ 0 & 0 & 0 & 0 & 0 \\ 0 & 0 & 0 & 0 & 0 \\ 0 & 0 & 0 & 0hue = c;
                                         } 
             put_XYZ(set_x,4,set_z,
                           pgm_read_byte(&redData[hue]), 
                            pgm_read_byte(&greenData[hue]), 
                          pgm_read_byte(&blueData[hue]));
                                        }else{ 
                                         if(afterglow == 0) 
                           \left\{ \begin{array}{ccc} 1 & 1 & 1 \\ 1 & 1 & 1 \end{array} \right\}
```
single\_XYZ(worms[colorct][3][0],worms[colorct][3][

```
 
put_XYZ(set_x,4,set_z,0,0,0); 
                                            }else 
                             \{fade_XYZ(self_x, 4, set_z, 1, 1, 1); } 
                                           } 
            } 
      } 
     my\_delay\_ms(10*(1+time),1,1,0);} 
void star (uint8_t mode, uint8_t c, uint8_t time) 
{ 
      uint8_t set_x=0,set_y=0,set_z=0,hue=0; 
      for (set_x=0;set_x<5;set_x++) 
       { 
            for (set_z=0;set_z<5;set_z++) 
            { 
                                           for (set_y=0;set_y<5;set_y++) 
                                           { 
              fade XYZ(set x,set y,set z,1,1,1);
                                           if (rand() % 130 == 0) 
                             \{if(mode == 0){1 \over 2} and {1 \over 2} and {1 \over 2} and {1 \over 2} and {1 \over 2} and {1 \over 2} and {1 \over 2} and {1 \over 2} and {1 \over 2} and {1 \over 2} and {1 \over 2} and {1 \over 2} and {1 \over 2} and {1 \over 2} and {1 \over 2} and {1 \over 2} a
                                                                        hue = 
rand() % 43; 
                                                          }else 
                             {1 \over 2} and {1 \over 2} and {1 \over 2} and {1 \over 2} and {1 \over 2} and {1 \over 2} and {1 \over 2} and {1 \over 2} and {1 \over 2} and {1 \over 2} and {1 \over 2} and {1 \over 2} and {1 \over 2} and {1 \over 2} and {1 \over 2} and {1 \over 2} a
                                                                       hue = c;
                              } 

put_XYZ(set_x,set_y,set_z, 
                                          pgm_read_byte(&redData[hue]), 
              pgm_read_byte(&greenData[hue]), 
              pgm_read_byte(&blueData[hue])); 
                              } 
                                           } 
                             } 
      } 
      my_delay_ms(13*(1+time),1,1,0); 
} 
void corner_expand (uint8_t time) 
{ 
     <code>uint8_t</code> corner[3]={0}, color[3]={0}, ct=0, hue=0;
     hue = rand() % 43;
      color[0]=pgm_read_byte(&redData[hue]); 
      color[1]=pgm_read_byte(&greenData[hue]); 
      color[2]=pgm_read_byte(&blueData[hue]); 
      for (ct=0;ct<3;ct++) 
      { 
           corner[ct] = (\text{rand}( ) \; 2)*4;
      } 
             clear(); 
     for(ct = 0; ct<5;ct++)
\left\{\begin{array}{ccc} \end{array}\right\} if (corner[0]+ct<=4) 
put_XYZ(corner[0]+ct,corner[1],corner[2],color[0],color[1],c
olor[2]); 
            else 
            put_XYZ(corner[0]-
ct,corner[1],corner[2],color[0],color[1],color[2]); 
            if (corner[1]+ct<=4) 
put_XYZ(corner[0],corner[1]+ct,corner[2],color[0],color[1],c
olor[2]); 
            else 
            put_XYZ(corner[0],corner[1]-
ct,corner[2],color[0],color[1],color[2]); 
            if (corner[2]+ct<=4) 
                                                                                                   olor[2];
                                                                                                   } 
                                                                                                    {
```

```
 
put_XYZ(corner[0],corner[1],corner[2]+ct,color[0],color[1],c
              else 
             put_XYZ(corner[0],corner[1],corner[2]-
ct,color[0],color[1],color[2]); 
              if(my_delay_ms(5*(1+time),1,1,0)) 
                                { 
                                                 return; 
                                 } 
              my_delay_ms(17*(1+time),1,1,0); 
void corner_cube (uint8_t time) 
      uint8_t color[3]=\{0\}, ct=0, n=0, hue=0, x1 = 0, x2=0, y1
=\ 0\;,\;\;\forall 2\textcolor{black}{=}\,0\;,\;\;\;\mathrm{z1}\;\;=\;\;0\;,\;\;\;\mathrm{z2}\textcolor{black}{=}\,0\;; static uint8_t corner[2][3]={{0}}; 
               hue = rand() % 43;
       color[0]=pgm_read_byte(&redData[hue]); 
       color[1]=pgm_read_byte(&greenData[hue]); 
       color[2]=pgm_read_byte(&blueData[hue]); 
       for (ct=0;ct<3;ct++) 
                               corner[0][ct]=corner[1][ct]; 
             corner[1][ct] = (rand() % 2)*4;for(n = 0; n < 2; n++){ 
                for(ct = 0; ct < 5; ct++)\left\{ \begin{array}{ccc} 0 & 0 & 0 \\ 0 & 0 & 0 \\ 0 & 0 & 0 \\ 0 & 0 & 0 \\ 0 & 0 & 0 \\ 0 & 0 & 0 \\ 0 & 0 & 0 \\ 0 & 0 & 0 \\ 0 & 0 & 0 \\ 0 & 0 & 0 \\ 0 & 0 & 0 \\ 0 & 0 & 0 \\ 0 & 0 & 0 \\ 0 & 0 & 0 & 0 \\ 0 & 0 & 0 & 0 \\ 0 & 0 & 0 & 0 \\ 0 & 0 & 0 & 0 & 0 \\ 0 & 0 & 0 & 0 & 0 \\ 0 & 0 & 0 & 0 & 0 \\ 0 & 0 & 0 & 0if(corner[n][0] == 0){ 
                                                                  x1 = 0;\operatorname{if}\left( n\text{==0}\right)x2 = ct;else 
                                                                                  x2 = 4-ct;}else{ 
                                                                 x2 = 4;if (n==0)x1 = 4-ct;else 
                                                                                  x1 = ct;} 
if(corner[n][1] == 0) 
                                                  { 
                                                                  y1 = 0; 
                                                                 if(n==0)y2 = ct;else 
                                                                                  y2 = 4-ct;}else{ 
                                                                  y2 = 4;if(n==0)y1 = 4-ct;else 
                                                                                  y1 = ct;} 
                                                  if(corner[n][2] == 0) 
                                                  { 
                                                                  z1 = 0;if(n==0)z2 = ct;else 
                                                                                  z2 = 4 - c t;}else{ 
                                                                 z^2 = 4;
                                                                 if(n==0)z1 = 4-ct;else 
                                                                                  z_1 = ct;
                                                  } 
                                                 clear(); 
                                                 for (uint8 t x=x1;x <= x2; x + +)
 { 
                                for (uint8_t y=y1; y=y2; y++){1 \over 2} and {1 \over 2} and {1 \over 2} and {1 \over 2} and {1 \over 2} and {1 \over 2} and {1 \over 2} and {1 \over 2} and {1 \over 2} and {1 \over 2} and {1 \over 2} and {1 \over 2} and {1 \over 2} and {1 \over 2} and {1 \over 2} and {1 \over 2} a
                                                  for (uint8_t z=z1;z<=z2;z++)
```
}

{

}

```
\{if((x == x1 || x == x2) && (y == y1 || y == y2))
            { 
            put_XYZ(x,y,z,color[0],color[1],color[2]); 
            } 
            if((x == x1 || x == x2) && (z == z1 || z == z2))
            { 
            put_XYZ(x,y,z,color[0],color[1],color[2]); 
            } 
            if((y == y1 || y == y2) & (z == z1 || z == z2)){ 
            put_XYZ(x,y,z,color[0],color[1],color[2]); 
            } 
                                                            } 
                                                } 
                                    } 
                      if(my_delay_ms(17*(1+time),1,1,0)) 
                                    { 
                                                for (ct=0;ct<3;ct++)\left\{ \begin{array}{c} \end{array} \right\} corner[1][ct]=(rand() 
% 2)*4; 
                                          } 
                                                return; 
                                    } 
            } 
            } 
            if(my_delay_ms(17*(1+time),1,1,0)) 
            { 
                        for (ct=0;ct<3;ct++) { 
                     corner[1][ct]=(rand() % 2)*4; } 
            } 
void plasma (uint8_t time) 
     uint8_t lx=0,ly=0,lz=0,vr=0,vg=0,vb=0; 
          int r=0.9 = 0.b = 0; static uint16_t radian_r=0,radian_g=0,radian_b=0; 
     radian_r+=2; 
     if (radian_r>=314) 
           { 
          radian_r-=314; 
          } 
     radian_g+=6; 
     if (radian_g>=300) 
{ 
 radian_g-=300; 
           } 
     radian_b+=7; 
     if (radian_b>=300) 
     { 
                 radian_b-=300; 
            } 
     for (lx=0;lx<5;lx++) 
\left\{ \begin{array}{c} \end{array} \right\}for (ly=0:ly<5:ly++) { 
           for (lz=0; lz<5; lz++)\{r =(radian_r+20*(lx-1y+1z));if (r>=314) 
                                                 { 
                                    r-\!=\!314 ;
                                                }else if(r < 0){
                                                            r+=314;} 
                                                                                                                                      g =(\text{radian }q+20*(1y-1z+1x));if (g>=300) 
                                                                                                                                      { 
                                                                                                                           g-=300; 
                                                                                                                                      }else if(g<0){ 
                                                                                                                                                 g+=300; 
                                                                                                                                      } 
                                                                                                                                      b =(radian_b+20*(lz-lx+ly)); 
                                                                                                                                      if (b>=300) 
                                                                                                                                      { 
                                                                                                                          b-=300;}else if(b<0){ 
                                                                                                                                                  b+=300;} 
                                                                                                                                      \bar{v} = 7-
                                                                                     pgm_read_byte(&mysin[r]); 
                                                                                                                                      vg = 7-
                                                                                     pgm_read_byte(&mysin[g]); 
                                                                                                                                      vb = 7-pgm_read_byte(&mysin[b]); 
                                                                                                 {\tt put\_XYZ}\left(\ln{\lambda_1}\right) , \ln{\lambda_2} , {\tt vr} , {\tt vg} , {\tt vb} ) ;
                                                                                                    } 
                                                                                               } 
                                                                                           } 
                                                                                          my\_delay\_ms(2*(3+time),1,1,0);} 
                                                                                     void chaos(uint8_t time) 
                                                                                     { 
                                                                                                 uint8_t hue=0; 
                                                                                                 for (uint8_t x=0; x<5; x++) { 
                                                                                               for (uint8_t y=0; y<5; y++) { 
                                                                                                    for (uint8_t z=0; z<5; z++) { 
                                                                                                                                      hue = rand() % 43; 
                                                                                                                                      put_XYZ(x,y,z, 
                                                                                                 pgm_read_byte(&redData[hue]), 
                                                                                                 pgm_read_byte(&greenData[hue]), 
                                                                                                  pgm_read_byte(&blueData[hue])); 
                                                                                                                         } 
                                                                                                             } 
                                                                                                  } 
my_delay_ms(26*(1+time),1,1,0); 
                                                                                     } 
                                                                                     void cube_expand(uint8_t time) 
                                                                                      { 
                                                                                                 uint8_t hue=0; 
                                                                                                  hue = rand() % 43;
                                                                                                  for(uint8_t n=0; n<2; n++)
                                                                                                  { 
                                                                                                              for(uint8_t diff=0;diff<3;diff++) 
                                                                                                              { 
                                                                                                                          for (uint8_t x=2-
                                                                                     diff ; x < = 2 + diff ; x + + )
                                                                                      {1 \over 2} and {1 \over 2} and {1 \over 2} and {1 \over 2} and {1 \over 2} and {1 \over 2} and {1 \over 2} and {1 \over 2} and {1 \over 2} and {1 \over 2} and {1 \over 2} and {1 \over 2} and {1 \over 2} and {1 \over 2} and {1 \over 2} and {1 \over 2} a
                                                                                                             for (uint8_t y=2-diff/y<=2+diff; y++) { 
                                                                                                                           for (uint8_t z=2-
                                                                                     diff:zz=-2+diff:zz++)\{if(n == 0){ 
                                                                                                 put_XYZ(x,y,z, 
                                                                                                             pgm_read_byte(&redData[hue]),
                                                                                                             pgm_read_byte(&greenData[hue]),
```
}

{

```
pgm_read_byte(&blueData[hue])); 
          }else{ 
          put_XYZ(x,y,z,0,0,0); 
          } 
                                                   } 
                                        } 
                               } 
          if(my_delay_ms(25*(1+time),1,1,0)) 
                              \{return; 
                              } 
                    } 
                    if(my_delay_ms(50*(1+time),1,1,0)) 
                     { 
                              return; 
                    } 
          } 
} 
void fire(uint8_t c, uint8_t time) 
{ 
     static uint8_t col2[5][5]={{0}}; 
    uint8 t set x=0,set z=0,rnd=0,r=0,q=0,b=0,max=0;
        r=pgm_read_byte(&redData[c]); 
     g=pgm_read_byte(&greenData[c]); 
     b=pgm_read_byte(&blueData[c]); 
         for(set_x=0;set_x<5;set_x++) 
     { 
         for (set_z=0;set_z<5;set_z++) 
         { 
                               rnd = rand() %7;
                               if(rnd == 0){ 
                                        if((set_x == 0 | |set_x == 4) || (set_z == 0 || set_z == 0){ 
                                                    max = 2;} else if((set_x == 
1 || set_x == 3 || (set_z == 1 || set_z == 3)){ 
                                                    max = 4;
                                         } else 
                                         { 
                                                    max = 5;
                                         } 
          if(col2[set_x][set_z]!=max) 
                                         { 
          col2[set_x][set_z]++; 
                                         } 
                               }else if(\text{rnd} == 6)
                               { 
          if(col2[set_x][set_z]!=0) 
                                         { 
          col2[set_x][set_z]--; 
                                         } 
                               } 
              } 
          } 
          col2[0][0]=0; 
          col2[0][4]=0; 
          col2[4][0]=0; 
          col2[4][4]=0; 
     for(set_x=0;set_x<5;set_x++) 
     { 
        for (set z=0;set z<5;set z++)
         { 
                               for(uint8_t y=0;y<5;y++)
           { 
 if(col2[set_x][set_z] > y) 
                                         { 
          put_XYZ(set_x,y,set_z,r,g,b); 
                                                   if((set_x 
== 0 || set_x == 4) || (set_z == 0 || set_z == 4))
```

```
{ 
             fade XYZ(set x,y, set z,6,6,6);
                                                                  } else 
if((set_x == 1 || set_x == 3) || (set_z == 1 || set_z == 3)){ 
             fade_XYZ(set_x,y,set_z,3,3,3); 
                                                                  } else if 
(y > 2){ 
             \texttt{fade\_XYZ}(\texttt{set\_x}, y, \texttt{set\_z}, y\text{-}1, y\text{-}1, y\text{-}1) ;
                                                                  } 
                                                     }else 
                                                     { 
             \texttt{fade\_XYZ}(\texttt{set\_x}, y, \texttt{set\_z}, 1, 1, 1) ;
                                                     } 
                                       } 
                          } 
  } 
 if(my_delay_ms(3*(1+time),1,1,0)) 
             { 
                         for(set x=0; set x<5; set x++)
                    { 
                        for (set_z=0;set_z<5;set_z++) 
                        { 
             col2[set_x][set_z]=0; 
                                      } 
                          } 
             } 
} 
void display_colors (uint16_t len) 
{ 
     <code>uint8_t lx=0,ly=0,lz=0,r=0,g=0,b=0;</code>
      clear(); 
     for (\mathtt{lx=0} \, ; \mathtt{lx{<}5} \, ; \mathtt{lx{++}}) { 
          for (ly=0:ly<5:ly++) { 
               for (lz=0; lz<5; lz++) { 
                                                     if(lx == 0){ 
                                                                  r = 0;}else 
                                                     { 
                                                                  r = 2*lx-
1; 
                                                     } 
if(ly == 0) 
                                                     { 
                                                                  g = 0; 
                                                     }else 
                                                     { 
                                                                  g = 2*1y-1; 
                                                     } 
                                                     if(1z == 0){ 
                                                                  b = 0;
                                                     }else 
                                                     { 
                                                                  b = 2*1z-1; 
                                                     } 
                     put_XYZ(lx,ly,lz,r,g,b); 
               } 
           } 
      } 
     \texttt{my\_delay\_ms}(\texttt{len},\texttt{0},\texttt{0},\texttt{0}) ;
} 
void airRaidReset(void) 
{ 
             uint8_t set_x=0,set_z=0; 
            for(set_x=0;set_x<5;set_x++) 
      { 
           for (set_z=0;set_z<5;set_z++)
```

```
\{col[set x][set z][0]=5;
                } 
          } 
} 
void wormsReset(void) 
{ 
           for(uint8_t m = 0; m < 3; m++){ 
                      for(uint8_t n = 0; n < 4;n++)
                      { 
                                 worms[m][n][0]=2; 
                                 worms[m][n][1]=2; 
                                 worms[m][n][2]=2; 
                      } 
          } 
} 
uint8_t airRaid(uint8_t x, uint8_t z) 
{ 
    static uint8 t cnt=0,s=0,t=0;
     uint8_t set_x=0,set_z=0; 
    if(collx)[z][0]==4) { 
                      if(col[x][z][1]==0) 
                      { 
                                 clear(); 
                                for(set_x=0;set_x<5;set_x++) 
           \left\{ \begin{array}{ccc} 1 & 1 & 1 \\ 1 & 1 & 1 \end{array} \right\}for (set_z=0;set_z<5;set_z++)\{if(collset_x][set_z][0] < 5){ 
                                                        single_XYZ 
(set_x,4-
col[set_x][set_z][0],set_z,z*col[set_x][set_z][1],7);} 
                                            } 
                       } 
                                 put_XYZ (x,0,z,7,7,0); 
                                 gameOver(); 
                                 s=0;t=0;airRaidReset(); 
                                 return 0; 
                      }else 
                      { 
                                 if (s < 5){ 
                                            s = 0;}else 
                                 { 
                                            s = 5;} 
                      } 
     } 
    if(int != 4) { 
                      cnt++; }else 
    \overline{\mathcal{L}}for(set_x=0;set_x<5;set_x++) 
\{ for (set_z=0;set_z<5;set_z++) 
            { 
           col[set_x][set_z][0]++; 
                       } 
                      } 
if (col[set_x = rand() % 5][set_z = 
rand() % 5][0]>4) 
\{ col[set_x][set_z][0]=0; 
                                if(rand()$100 \leq 3)
                                 { 
           col[set_x][set_z][1]=1; 
                                }else 
                                 {
```

```
col[set_x][set_z][1]=0; 
                                   } 
  } 
                       \verb"cnt=0;" } 
           if(t != 13) 
      { 
                        t++; }else 
      { 
                        if(s<30) 
                        { 
                                   s++;} 
                        t = 0:
      } 
           clear(); 
      for(set_x=0;set_x<5;set_x++) 
      { 
           for (set_z=0;set_z<5;set_z++) 
           { 
                                   if(col[set_x][set_z][0] < 5){ 
                                   single_XYZ (set_x, 4-
\verb"col[set_x][set_2][0], \verb"set_z, 2* \verb"col[set_x][set_2][1], 7);} 
                       } 
      } 
     single_XYZ (x, 0, z, 1, 7); if(my_delay_ms(50-s,0,1,0)) 
            { 
                       airRaidReset(); 
                       \mathbf{s}=0 ;
                       t=0;return 0; 
           } 
     return 1; 
} 
uint8_t Snake(uint8_t dir) 
{ 
    \texttt{static}\ \texttt{uint8\_t}\ \texttt{snake[24][3]}{=}\big\{\big\{1,2,2\big\}\big\},\ \texttt{apple[3]}{=}\big\{1,2,2\big\}\,,len=0, crt=0;<code>uint8_t n=0,x=0,y=0,z=0;</code>
            void reset(void) 
            { 
                       len = 0;crt = 10;
                       snake[0][0]=1; 
                        snake[0][1]=2; 
                       snake[0][2]=2;
                       apple[0]=1;apple[1]=2;apple[2]=2;} 
            uint8_t colission() 
            { 
            if(getColor(snake[0][0],snake[0][1],snake[0][2],1)
==0){ 
                                   return 0; 
                        } 
                       return 1; 
            } 
            uint8_t gotApple() 
            { 
                       if(snake[0][0]==apple[0] && 
snake[0][1]==apple[1] && snake[0][2]==apple[2]) 
                       \{return 1; 
                       } 
                       return 0; 
            } 
            if(gotApple() == 1) 
            {
```

```
while(getColor(x = rand() % 5,y = rand()$5,z = rand() $5,2| != 0){ 
                    } 
apple[0]=x; 
                    apple[1]=y;apple[2]=z;if(len != 23){ 
 len++; 
                    } 
         } 
    if(crt != 50) 
    { 
                    crt++; 
    }else 
     { 
                    if(len != 23) 
          { 
 len++; 
                    } 
crt = 0; 
    } 
   for(n=len;n>0;n--) { 
                    snake[n][0]=snake[n-1][0]; 
                    snake[n][1]=snake[n-1][1];
                    snake[n][2]=snake[n-1][2]; } 
     switch (dir){ 
          case 0: 
                              if(snake[0][0]==4) 
                    { 
 snake[0][0]=0; 
                              }else 
          { 
 snake[0][0]++; 
                              } 
                    break; 
           case 1: 
                              if(snake[0][2]==4) 
                               { 
                               snake[0][2]=0; 
                              }else 
          { 
 snake[0][2]++; 
                              } 
                    break; 
           case 2: 
                              if(snake[0][0]==0) 
                              { 
                                   snake[0][0]=4; 
                              }else 
                              { 
                                         snake[0][0]--; 
                              } 
                    break; 
           case 3: 
                              if(snake[0][2]==0) 
          { 
 snake[0][2]=4; 
                              }else 
                              { 
                                   snake[0][2]--; 
                              } 
                    break; 
           case 4: 
                              if(snake[0][1]==4) 
                              { 
                                        snake[0][1]=0;
                              }else 
          { 
 snake[0][1]++; 
                              } 
                    break; 
           case 5: 
                              if(snake[0][1]==0) 
          { 
 snake[0][1]=4; 
                              }else 
                                                                                  { 
 snake[0][1]--; 
                                                                                                      } 
                                                                                           break; 
                                                                            } 
                                                                           if(colission() == 1)gameOver(); 
                                                                                           reset(); 
                                                                                           return 0; 
                                                                            } 
                                                                                 clear(); 
                                                                                 put_XYZ(apple[0],apple[1],apple[2],7,0,0); 
                                                                                 put_XYZ(snake[0][0],snake[0][1],snake[0][2],0,7,0)
                                                                       ; 
                                                                                 for(n=1;n<=len;n++) 
                                                                                 { 
                                                                                 put_XYZ(snake[n][0],snake[n][1],snake[n][2],7,7,0)
                                                                       ; 
                                                                                 } 
                                                                                 if(my_delay_ms(250,0,1,1)) 
                                                                                 { 
                                                                                           reset(); 
                                                                                           return 0; 
                                                                                  } 
return 1; 
                                                                       } 
                                                                       void gameOver(void) 
                                                                       { 
                                                                                 my_delay_ms(500,0,0,0); 
                                                                                 blackout(100); 
                                                                                 display_colors(500); 
                                                                                 blackout(100); 
                                                                       } 
                                                                       TEST_PATTERNS.C 
                                                                       #include "patterns.h" 
                                                                       #include "driver.h" 
                                                                       #include "test_patterns.h" 
                                                                       #include "uart001.h" 
                                                                       static uint8_t mode=0, time=6, color=0, snake=0, x=2, z=2; 
                                                                       int main(void) 
                                                                       { 
                                                                            shiftReg_Setup(); 
                                                                                 timerSetup(); 
                                                                                 uartSetup(); 
                                                                            buttonSetup(); 
                                                                                 wormsReset(); 
                                                                                 airRaidReset(); 
                                                                                 display_colors(1000); 
                                                                            blackout(260); 
                                                                                 while(1) 
                                                                            { 
                                                                                            //Checks if UART changes mode 
                                                                                            if (USART_DataRx()) 
                                                                                            { 
                                                                                           char command=USART_Receive(); // buffer 
                                                                       the received character. 
                                                                                           switch (command) { 
                                                                                                     case 'x': 
                                                                                                                initMessage(); 
                                                                                                      break; 
                                                                                                      case 'a':
```
mode=0; uart\_putsl\_p(PSTR("Flashing random")); blackout(260); break; case 'b': mode=1; uart\_putsl\_p(PSTR("Chaos")); blackout(260); break; case 'c': mode=2; uart\_putsl\_p(PSTR("Plasma")); blackout(260); break; case 'd': mode=3; uart\_putsl\_p(PSTR("Corner Expanding")); blackout(260); break; case 'e': mode=4; uart\_putsl\_p(PSTR("Cubistic Expand 1")); blackout(260); break; case 'f': mode=5; uart\_putsl\_p(PSTR("Cubistic Expand 2")); blackout(260); break; case 'g': mode=6; uart\_putsl\_p(PSTR("Worm 1")); blackout(260); break; case 'h': mode=7; uart\_putsl\_p(PSTR("Worm 2")); blackout(260); break; case 'i': mode=8; uart\_putsl\_p(PSTR("Rain 1")); blackout(260); break; case 'j': mode=9; uart\_putsl\_p(PSTR("Rain 2")); blackout(260); break; case 'k': mode=10; uart\_putsl\_p(PSTR("Rain 3")); blackout(260); break; case 'l':  $mode=11$ ; uart\_putsl\_p(PSTR("Rain 4")); blackout(260); break; case 'm':  $mode=12;$ uart\_putsl\_p(PSTR("Star 1")); blackout(260); break; case 'n':  $mode = 13;$ uart\_putsl\_p(PSTR("Star 2")); blackout(260);

break; case 'o':  $mode = 14$ ; uart\_putsl\_p(PSTR("Fire")); blackout(260); break; case 'p': //speed + if(time>0){ time-=3; } break; case 'q': //speed if(time<20){ time+=3; } break; case 'r': //color + color=(color+1)%43; break; case 's': //color if(color == 0){ color=41; } else{ color--; } break; } } switch (mode){ case 0: flash\_rand(time); break; case 1: chaos(time); break; case 2: plasma(time); break; case 3: corner\_expand(time); break; case 4: corner\_cube(time); break; case 5: cube\_expand(time); break; case 6: worm(0,time); break; case 7: worm(1,time); break; case 8: rain(0,0,color,time); break; case 9: rain(1,0,color,time); break; case 10: rain(0,1,color,time); break; case 11: rain(1,1,color,time); break; case 12: star(0,color,time); break; case 13: star(1,color,time); break; case 14: fire(color,time); break; case 15: if(Snake(snake)==0)

 $\left\{\right\}$ 

```
 } 
                        break; 
                       case 16: 
                        if(airRaid(x,z)) 
                        { 
                                    setX(); 
                                    setZ(); 
                        }else{ 
                                               x = 2i\mathbf{z} = 2i } 
                        break; 
                       } 
    } 
} 
void uartSetup(){ 

USART_Init(UART_BAUD_SELECT(9600,FCPU),USART_SET_8
1_N; //baudrate = 9600 bps 8 data bits 1 stop bit no
parity 
    sei(); // enable interupts 
          uart_putsl_p(PSTR("******************LOOPBACK-
RECONNECT*****************")); 
           initMessage(); 
} 
void buttonSetup(){ 
           DDRD &= ~(UP|DOWN|LEFT|RIGHT|B1|B2);
           PORTD |= (UP|DOWN|LEFT|RIGHT|B1|B2); //Enable 
pullup resitor on inputs 
} 
void initMessage(){ 
         // into string -----------------------------------
------------ 
          uart_putsl_p(PSTR("*******************************
****************")); 
          uart_putsl_p(PSTR("LED CUBE SERIAL COMMUNICATION 
INITIATED")); 
           uart_putsl_p(PSTR("use under your own supervision 
")); 
           uart_putsl_p(PSTR("Created by: Anders, David, 
Stefan")); 
\begin{aligned} &\texttt{uart\_putsl\_p}(\texttt{PSTR("Telnet commands are:} \\ &a, b, c, d, e, f, g, h, i, j, k, l, \mathfrak{m}, n.**)) \text{;} \end{aligned}a,b,c,d,e,f,g,h,i,j,k,l,m,n.*")); 
uart_putsl_p(PSTR("*******************************
***************")); 
         // into string -----------------------------------
------------ 
}
```
snake =  $0;$ 

uint8\_t getButton(uint8\_t in){ //function that returns 1 if the button is pressed (but not hold), otherwise 0

```
static uint8_t d=0,u=0,l=0,r=0,b1=0,b2=0; 
switch (in) \overline{\{}case BU: //up 
                      if((PIND & UP) == 0){ 
                                 if(u == 0){ 
                                            u = 1;
                                            return 1; 
                                 } 
                      }else 
                      { 
                                u = 0;
                      } 
          break; 
          case BD: //down 
                      if((PIND & DOWN) == 0){ 
                                 if(d == 0){ 
                                            d = 1;return 1;
```
}

{

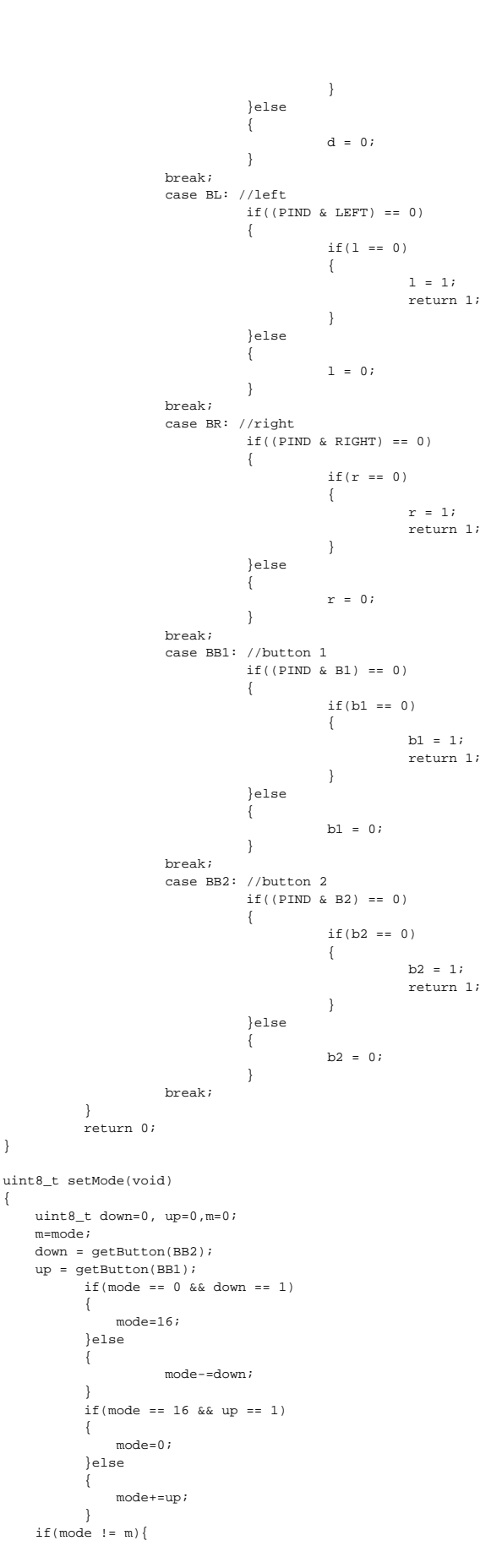

```
31
```
blackout(260); return 1; } return 0; } void setTime(void) { uint8\_t down=0, up=0;  $down = getButton(BU);$  $up = getButton(BD);$  $if(time == 0 & & & down == 1)$  time=0; }else{ time-=3\*down; } if(time == 20 && up == 1){ time=20; }else{ time+=3\*up; } } void setColor(void) { uint8\_t down=0, up=0;  $down = getButton(BL);$  up = getButton(BR);  $if(color == 0 & & down == 1)$ { color=42; }else { color-=down; }  $if(color == 42 & & \text{up == } 1)$ { color=0; }else { color+=up; } } void snakeDir(void) { uint8\_t down=0,up=0,left=0,right=0;  $down = getButton(BD);$  $up = getButton(BU);$  $left = getButton(BL);$  $right = getButton(BR);$  $if(up == 1)$ { switch( snake ) { case 0: snake = 4; break; case 1: snake = 4; break; case 2: snake = 4; break; case 3: snake =  $4$ ; break; case 4:  $snake = 1$ ; break; case 5: snake =  $1$ ; break; }  $\Box$  else if(left == 1) { switch( snake ) { case 0: snake =  $1$ ; break; case 1: snake =  $2i$ break; case 2: snake =  $3$ ; break; case 3: snake = 0; break; case 4: snake =  $2$ ; break; case 5: snake = 2; break; } } else  $if(down == 1)$ { switch( snake ) { case 0: snake =  $5$ ; break; case 1: snake  $= 5$ ; break; case 2: snake =  $5$ ; break; case 3: snake =  $5$ ; break; case 4: snake =  $3$ ; break; case 5: snake =  $3;$ break; } } else if(right == 1) { switch( snake ) { case 0:  $snake = 3$ ; break; case 1: snake =  $0;$ break; case 2: snake =  $1$ ; break; case 3: snake =  $2$ ; break; case 4: snake = 0; break; case 5: snake =  $0;$ break; } } } void setX(void) { uint8\_t down=0, up=0; down = getButton(BL); up = getButton(BR); if(x ==  $0$  && down ==  $1$ ){  $\ge=0$  ; }else if(x == 4 && up == 1){  $x=4;$ }else{  $x \neq w$ -down; } } void setZ(void) { uint8\_t down=0, up=0;  $down = getButton(BD);$  $up = getButton(BU);$  $if(z == 0 & & \& \text{ down} == 1)$ 

```
z=0;}else if(z == 4 && up == 1){
          z=4;}else{ 
          z += up-down;
}
```
}

uint8\_t my\_delay\_ms(uint16\_t time, uint8\_t tc, uint8\_t m, uint8\_t s) // Delay in milliseconds {

```
 while(time)
```

```
 { 
                      if(tc == 1){ 
                                  setTime(); 
                                   setColor();
                       } 
                       if(s == 1) 
                       { 
                                  snakeDir(); 
                       } 
                       .<br>delay_ms(1);
                       time--; 
                      if(m == 1){ 
                                   if(setMode()) 
                                   { 
                                              return 1; 
                                   } 
                      } 
    } 
          return 0; 
}
```
#### <span id="page-32-0"></span>**UART001.H**

#include "uart001.inc"

Prototypes void USART\_Init( uint16\_t baudrate,uint8\_t setup); uint8\_t USART\_Receive(\_void ); void USART Transmit(uint8 t data ); uint8\_t USART\_DataRx( void ); void uart\_puts\_p(const char \*progmem\_s ); void uart\_putsl\_p(const char \*progmem\_s ); uint8\_t USART\_Receive\_uc( void ); uint8\_t USART\_Receive\_lc( void );

#### <span id="page-32-1"></span>**UART001.C**

(uart\_puts\_p).

// Based on ap note AVR306 by ATMEL // Routines for interrupt controlled USART // Last modified: 26 October 2006 // Changed to work with WinAVR 20060421 // Changed : 6 December 2005 // adderd uppercase and lowercase receive routines // Changed : 3 Nov 2005 // changed rx buffer access, added checks for non-atomic interrupt pointer modification // changed function name DataInReceiveBuffer to USART\_DataRx // modified: 10 APR 2005 // added double speed baud support; // Modified by: Murray Horn // this file includes the tx and rx routines for a single uart mega avr. // seperate tx and rx ques are available and can be sized in the .inc file // a string tx feature from rom has been added

// Includes #include <inttypes.h> #include <avr/interrupt.h> #include <avr/pgmspace.h> // used for the string printing feature #include "uart001.h" // Prototypes // Static Variables static uint8\_t USART\_RxBuf[USART\_RX\_BUFS]; static volatile uint8\_t USART\_RxHead; static volatile uint8\_t USART\_RxTail; static uint8\_t USART\_TxBuf[USART\_TX\_BUFS]; static volatile uint8\_t USART\_TxHead; static volatile uint8 t USART TxTail; //----------------------------------------------------- // Initialize USART void USART Init( uint16 t baudrate,uint8 t setup) {<br>//------------------------------// the doublespeed selector if (baudrate  $> 0x7ff$ ) { baudrate  $+= 1;$ baudrate = baudrate >> 1; baudrate -= 1;  $UCSRA = 0;$ } else  $UCSRA = (1<$ //------------------------------ // Set the baud rate UBRRH =  $(uint8_t)(0x0f & (baudrate >> 8));$ UBRRL = (uint8\_t) baudrate; Enable UART receiver and transmmitter and receive int  $\begin{array}{lll} \texttt{UCSRB} & = & \texttt{1}\texttt{<<}\texttt{RXEN)} \mid \texttt{(1}\texttt{<<}\texttt{XEN)} \mid \texttt{(1}\texttt{<<}\texttt{RXCIE)} \; ; \end{array}$ // Set frame format: data bits, stop bits,parity etc UCSRC =  $(1\leq \text{URSEL})$  setup ; // set the uart bits,baudrate,stop bits // Flush buffers USART\_RxTail = 0; USART RxHead =  $0$ ;  $USART_TxTail = 0;$ USART\_TxHead = 0; } //----------------------------------------------------- //----------------------------------------------------- // RX Interrupt handler SIGNAL(SIG\_UART\_RECV) { uint8 t data; uint8\_t tmphead; uint8\_t nxthead; // Read the received data  $data = UDR;$ // Calculate buffer index tmphead = USART\_RxHead;  $n \times 1$  = (tmphead + 1 ) & USART\_RX\_BUFFER\_MASK; if ( nxthead == USART\_RxTail ) { // ERROR! Receive buffer overflow } else { USART\_RxBuf[tmphead] = data; // Store

received data in buffer

USART\_RxHead = nxthead; // Store new index } } //----------------------------------------------------- //----------------------------------------------------- TX Interrupt handler SIGNAL(SIG\_UART\_DATA) { uint8\_t tmptail; // Check if all data is transmitted if ( USART\_TxHead != USART\_TxTail ) { // Calculate buffer index tmptail = ( USART\_TxTail + 1 ) & USART\_TX\_BUFFER\_MASK; USART\_TxTail = tmptail; // Store new index UDR = USART\_TxBuf[tmptail]; // Start transmition } else { UCSRB  $&=$   $\sim$  (1 << UDRIE); // Disable UDRE interrupt } } //----------------------------------------------------- //----------------------------------------------------- RX function uint8\_t USART\_Receive( void ) { uint8\_t tmptail,tmphead; uint8\_t b; do { tmptail = USART\_RxTail; // // double get the head to ensure no interrupt based corruption of the pointer do tmphead = USART\_RxHead; while (tmphead != USART RxHead); // Wait for incomming data } while ( USART RxHead ==  $t$ mptail ); // Wait for incomming data b = USART\_RxBuf[tmptail]; tmptail = ( tmptail + 1 ) & USART\_RX\_BUFFER\_MASK; // Calculate buffer index USART\_RxTail = tmptail; // Store new index return b; // Return data } //----------------------------------------------------- //----------------------------------------------------- // get the received byte in lower case uint8\_t\_USART\_Receive\_lc(\_void ) { uint8\_t ch;  $ch = USART\_Received()$ ; if  $(('A' \le ch) \& ('Z' >= ch))$ ch = ch - ('A'-'a'); return ch; } //----------------------------------------------------- //-----------------------------------------------------

// get the received byte in upper case

uint8\_t USART\_Receive\_uc( void ) { uint8 t ch;  $ch = USART\_Received()$ ; if  $((a' <= ch) & a \& (a' >= ch))$ ch = ch + ('A'-'a'); return ch; } //----------------------------------------------------- //----------------------------------------------------- // TX function void USART\_Transmit( uint8\_t data ) { uint8\_t tmphead; // Calculate buffer index tmphead = ( USART\_TxHead + 1 ) & USART\_TX\_BUFFER\_MASK; // Wait for free space in buffer while (  $t$ mphead == USART\_TxTail ); USART\_TxBuf[tmphead] = data; // Store data in buffer USART\_TxHead = tmphead; // Store new index UCSRB  $| = (1<$ UDRIE); // Enable UDRE interrupt } //----------------------------------------------------- //---------------------------------------------------- uint8\_t USART\_DataRx( void ) { uint8\_t again; uint $8$ \_t tmptail,tmphead; do { again =  $0;$ tmphead = USART\_RxHead; tmptail = USART\_RxTail; if (tmphead != USART\_RxHead) again = 1; if (tmptail != USART\_RxTail) again = 1; } while (again);  $\frac{1}{2}$  // Wait for incomming data if ( tmphead == tmptail ) return(0); else return(1); } //----------------------------------------------------- //----------------------------------------------------- // write a string to the usart from the program memory void uart\_puts\_p(const char \*progmem\_s ) { register char c; while ( (c = pgm\_read\_byte(progmem\_s++)) ) USART\_Transmit(c); } //----------------------------------------------------- //----------------------------------------------------- // write a string to the usart from the program memory and add char 13 and 10 void uart\_putsl\_p(const char \*progmem\_s ) { register char c; while ( (c = pgm\_read\_byte(progmem\_s++)) ) USART\_Transmit(c); // new line USART\_Transmit(0x0d); USART\_Transmit(0x0a); } //-----------------------------------------------------

#### <span id="page-34-0"></span>**GUI.PY**

import serial import Tkinter from Tkinter import \*

#! /usr/bin/env python

def xit(): ser.close() quit(window)

def button1(): ##window.b1.configure(state=DISABLED, background='cadetblue') ser.write('a') current.set(ser.read(17))

 def button2(): ser.write('b') current.set(ser.read(7))

 def button3(): ser.write('c') current.set(ser.read(8))

 def button4(): ser.write('d') current.set(ser.read(18))

def button5(): ser.write('e') current.set(ser.read(19))

def button6(): ser.write('f') current.set(ser.read(19))

def button7(): ser.write('g') current.set(ser.read(8))

def button8(): ser.write('h') current.set(ser.read(8))

 def button9(): ser.write('i') current.set(ser.read(8))

 def button10(): ser.write('j') current.set(ser.read(8))

def button11(): ser.write('k') current.set(ser.read(8))

def button12(): ser.write('l') current.set(ser.read(8))

def button13(): ser.write('m') current.set(ser.read(8))

def button14(): ser.write('n') current.set(ser.read(8)) def button15(): ser.write('o') current.set(ser.read(6))

#speed and color buttons def button17(): #speed + ser.write('p')

def button18(): #speed -

 ser.write('q') def button19(): #color + ser.write('r') def button20(): #color ser.write('s') class Visual: def \_\_init\_\_(self, master): message = Label(window, textvariable =start).grid(row=0, column=0, columnspan=4,sticky="WENS"); currentLabel=Label(window,textvariable=current).grid(row=8,c olumn=0, columnspan=4,sticky="WENS"); b1 = Button(window, text = 'Random flash', command = button1) b1.grid(row=3,column=0,sticky="WENS") b2 = Button(window, text = 'Chaos', command  $=$  button2) b2.grid(row=3,column=1,sticky="WENS") b3 = Button(window, text = 'Plasma', command  $=$  button3) b3.grid(row=3,column=2,sticky="WENS") b4 = Button(window, text = 'Corner Expand', command = button4) b4.grid(row=3,column=3,sticky="WENS")  $b5 = Butter(mindow, text = 'Cubicistic Expand$ 1', command = button5) b5.grid(row=4,column=0,sticky="WENS") b6 = Button(window, text = 'Cubistic Expand 2', command = button6) b6.grid(row=4,column=1,sticky="WENS") b7 = Button(window, text = 'Worm 1', command = button7) b7.grid(row=4,column=2,sticky="WENS") b8 = Button(window, text = 'Worm 2', command = button8) b8.grid(row=4,column=3,sticky="WENS") b9 = Button(window, text = 'Rain 1', command = button9) b9.grid(row=5,column=0,sticky="WENS") b10 = Button(window, text = 'Rain 2', command = button10) b10.grid(row=5,column=1,sticky="WENS") b11 = Button(window, text = 'Rain  $3'$ , command = button11) b11.grid(row=5,column=2,sticky="WENS") b12 = Button(window, text = 'Rain 4', command = button12) b12.grid(row=5,column=3,sticky="WENS") b13 = Button(window, text = 'Star 1', command = button13) b13.grid(row=6,column=0,sticky="WENS")  $b14 = Button(window, text = 'Star 2',$ command = button14) b14.grid(row=6,column=1,sticky="WENS") b15 = Button(window, text = 'Fire', command  $=$  button15) b15.grid(row=6,column=2,sticky="WENS") b16 = Button(window, text = 'Cube Xit', command = xit, bg="red") b16.grid(row=6,column=3,sticky="WENS")  $b17 = Button(window, text = 'Speed +')$ command = button17) b17.grid(row=7,column=0,sticky="WENS") b18 = Button(window, text = 'Speed -', command = button18) b18.grid(row=7,column=1,sticky="WENS")  $b19 = Buttero(window, text = 'Color +')$  $command = button19)$  b19.grid(row=7,column=2,sticky="WENS")  $b20 = Button(window, text = 'Color -',$ command = button20) b20.grid(row=7,column=3,sticky="WENS") ##Highlighting of buttons ser=serial.Serial('COM18', 9600) window = Tk()  $#i$  am the parent, button = child

current=StringVar() current.set("START") start = StringVar() ser.write('x') start.set(ser.read(256)) stuff=Visual(window)

start ="NO CONNECTION!"

window.title("LED CUBE INTERFACE 1.1") ## Set the title of the window to current animation. window.mainloop()

## **Bilaga LED, IO, Ström och Priskalkyl**

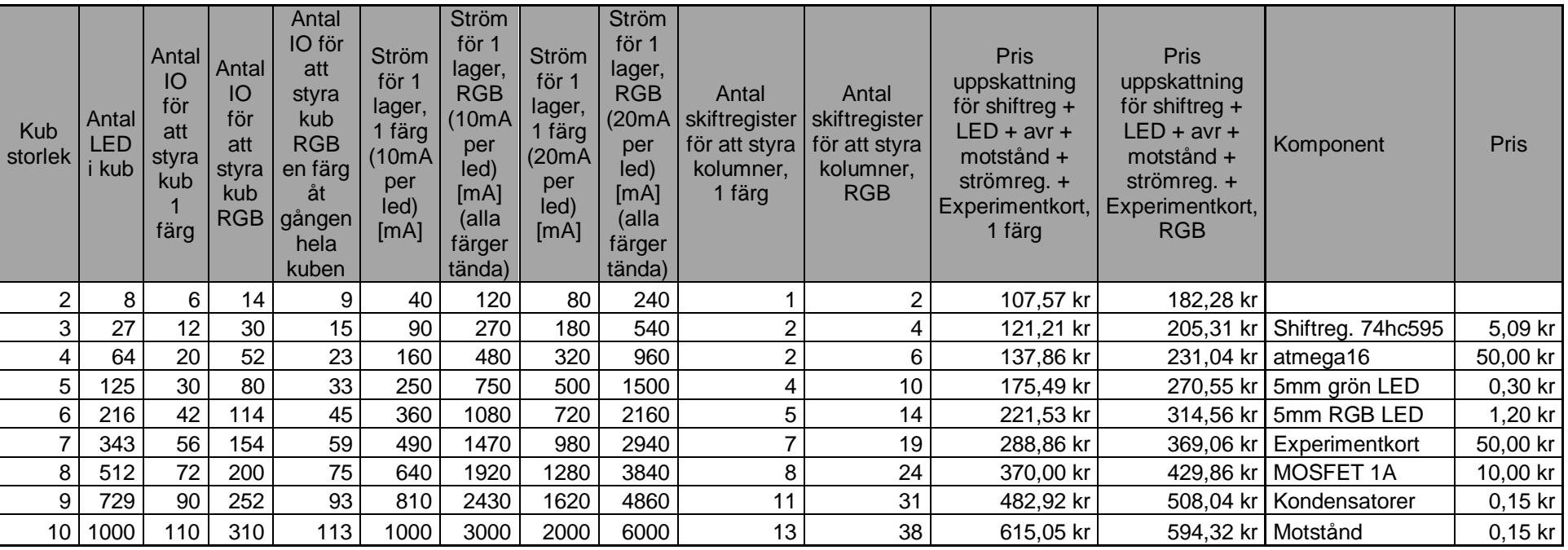